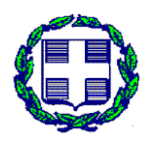

## **ΥΠΟΥΡΓΕΙΟ ΥΠΟΔΟΜΩΝ ΚΑΙ ΜΕΤΑΦΟΡΩΝ**

ΓΕΝΙΚΗ ΓΡΑΜΜΑΤΕΙΑ ΥΠΟΔΟΜΩΝ

ΓΕΝΙΚΗ ΔΙΕΥΘΥΝΣΗ Υ.ΛΙ.Κ.Υ.

ΔΙΕΥΘΥΝΣΗ ΑΝΤΙΠΛΗΜΜΥΡΙΚΩΝ ΚΑΙ

ΕΓΓΕΙΟΒΕΛΤΙΩΤΙΚΩΝ ΕΡΓΩΝ (Δ19)

## **ΕΠΙΚΑΙΡΟΠΟΙΗΣΗ MASTER PLAN ΑΝΤΙΠΛΗΜΜΥΡΙΚΩΝ ΕΡΓΩΝ ΑΤΤΙΚΗΣ**

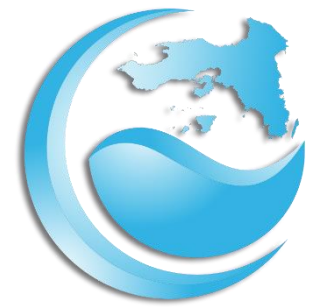

# **ΣΥΝΤΑΞΗ ΜΗΤΡΩΩΝ ΚΑΙ ΔΗΜΙΟΥΡΓΙΑ ΗΛΕΚΤΡΟΝΙΚΗΣ ΒΑΣΗΣ ΔΕΔΟΜΕΝΩΝ**

## ΤΕΧΝΙΚΗ ΕΚΘΕΣΗ

ΑΝΑΔΟΧΟΣ

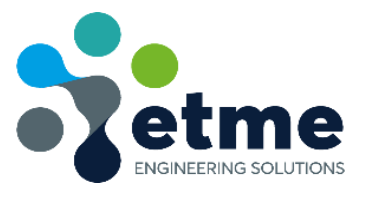

ΑΘΗΝΑ, ΑΥΓΟΥΣΤΟΣ 2022

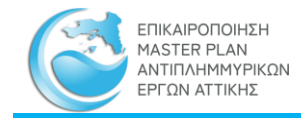

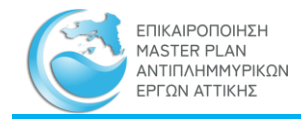

## **Αναθεωρήσεις**

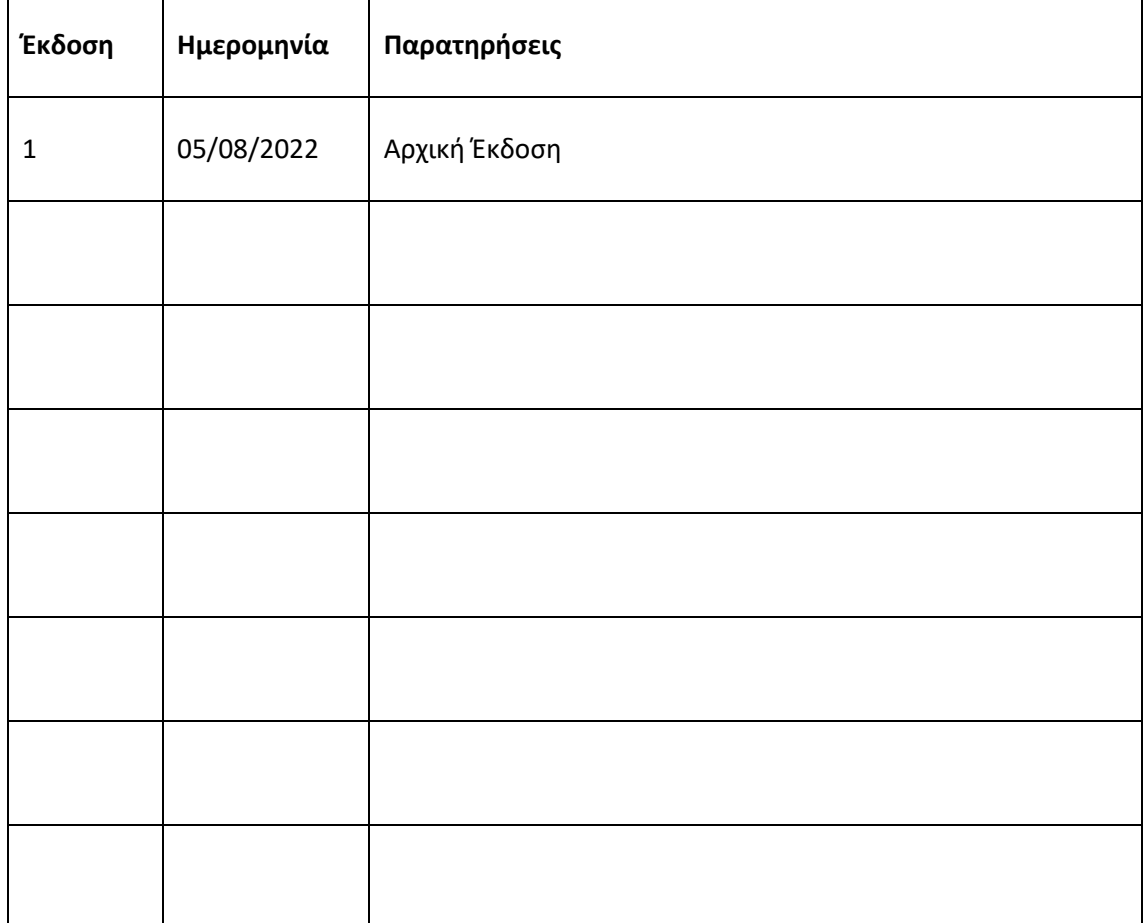

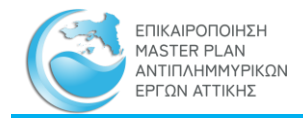

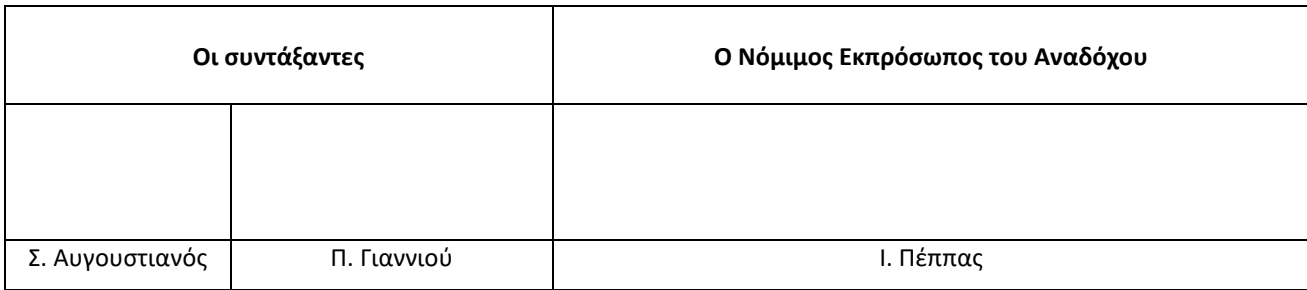

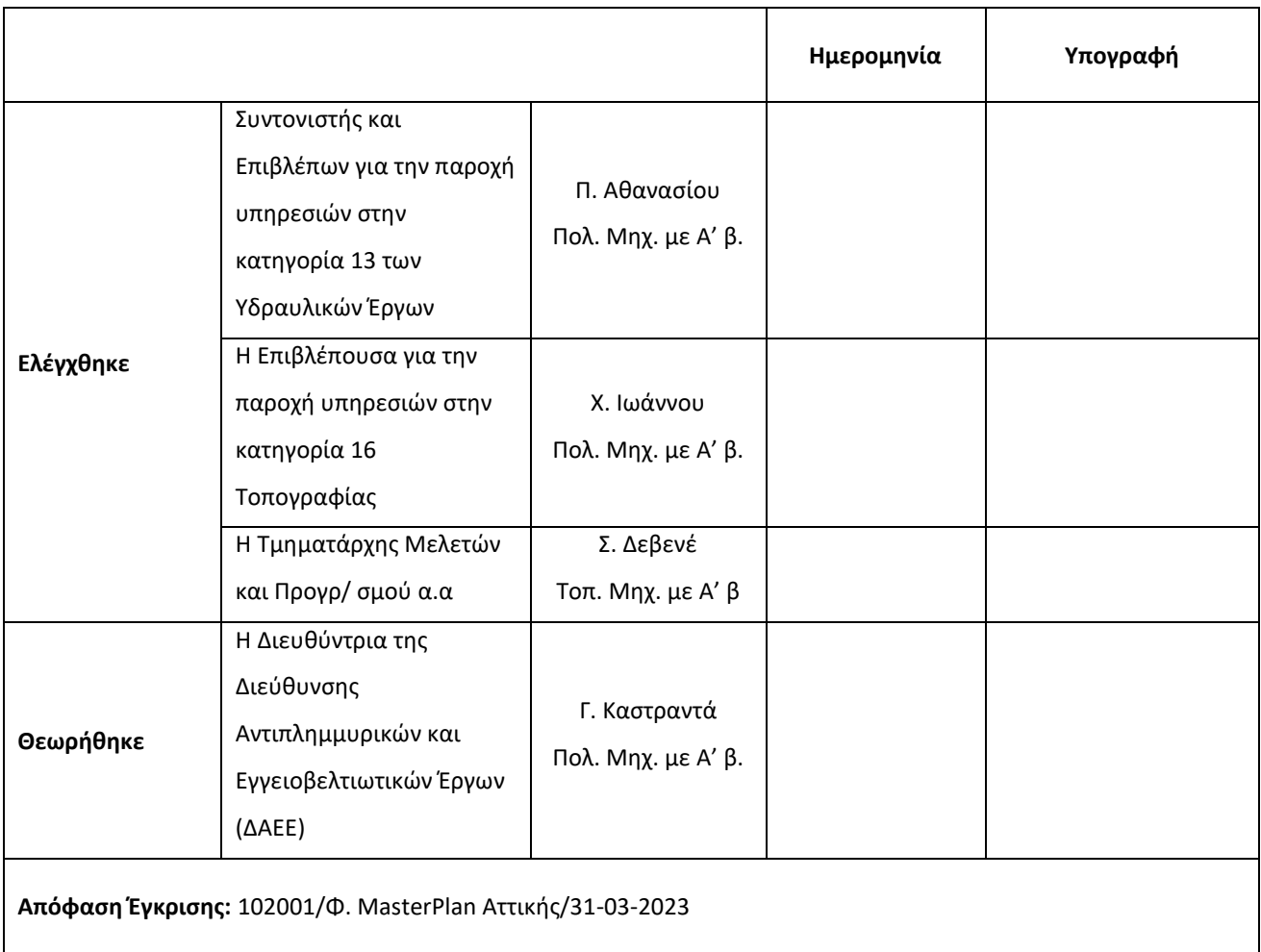

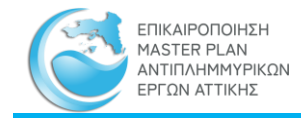

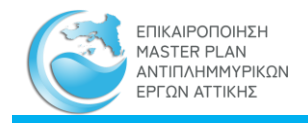

## Περιεχόμενα

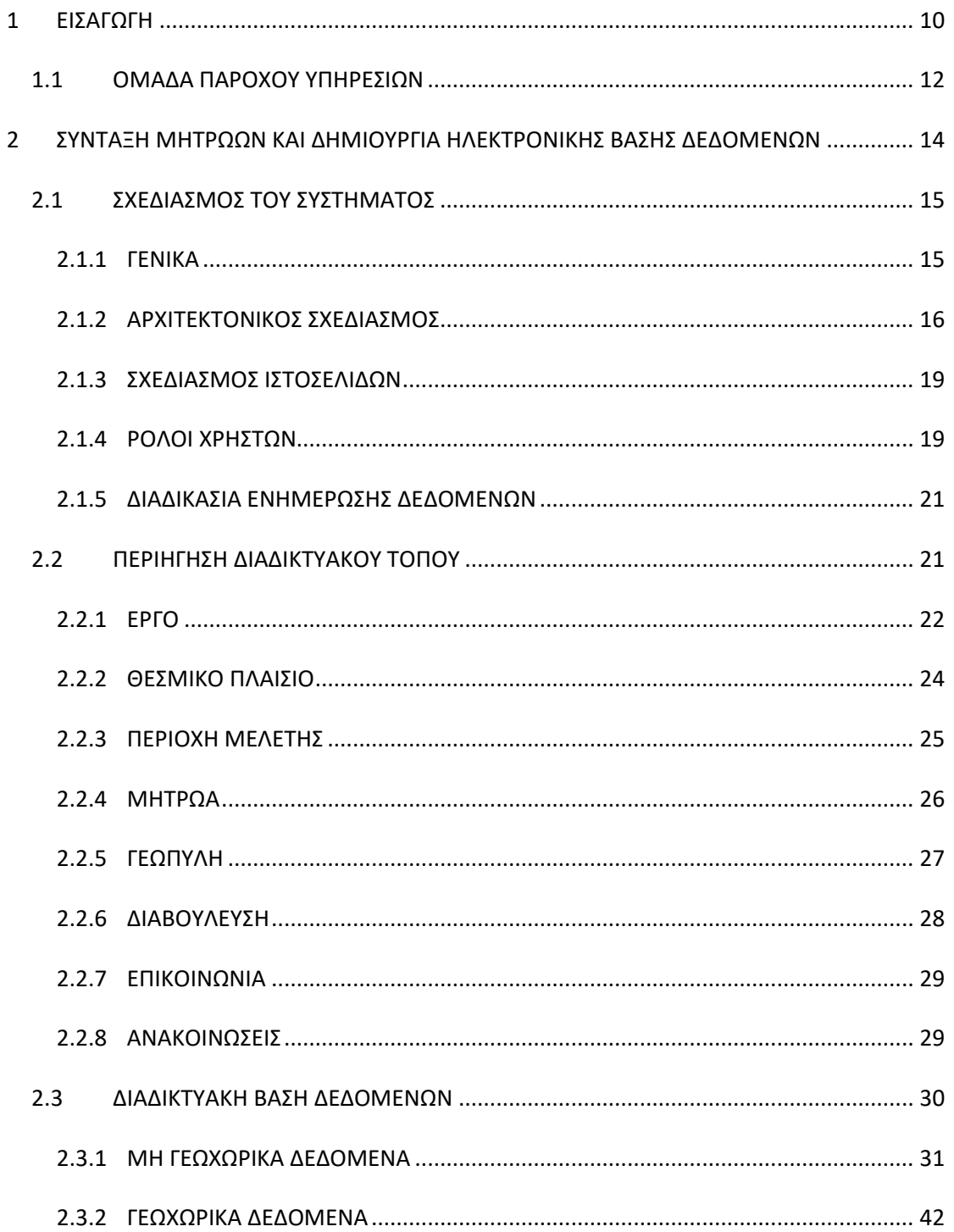

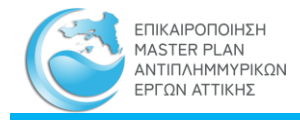

#### **ΣΧΗΜΑΤΑ**

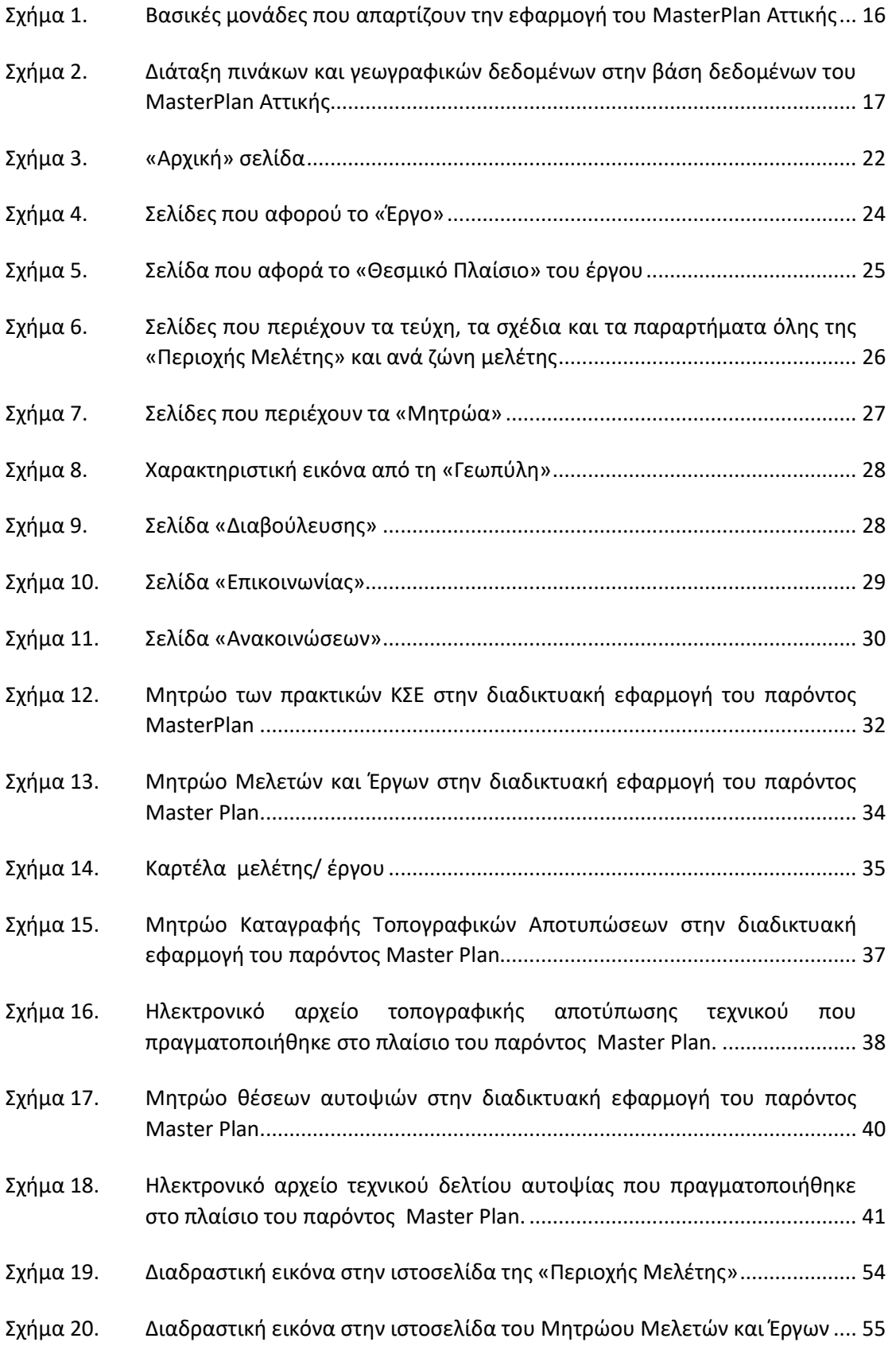

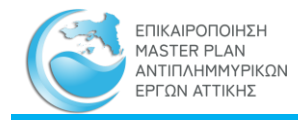

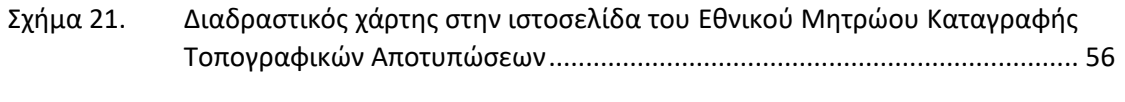

Σχήμα 22. [Διαδραστικός χάρτης στην ιστοσελίδα του Μητρώου Θέσεων Αυτοψίας](#page-56-0)..... 57

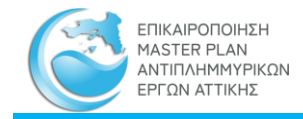

## **ΠΙΝΑΚΕΣ**

Πίνακας 1. [Θεματικά επίπεδα για κάθε κατηγορία](#page-43-0) .......................................................... 44

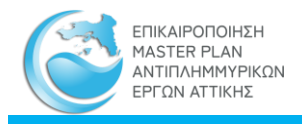

## <span id="page-9-0"></span>**1 ΕΙΣΑΓΩΓΗ**

Με την από 30.07.2020 σύμβαση, η Διεύθυνση Αντιπλημμυρικών και Εγγειοβελτιωτικών Έργων (Δ19), της Γενικής Διεύθυνσης Υδραυλικών και Κτιριακών Υποδομών, της Γενικής Γραμματείας Υποδομών, του Υπουργείου Υποδομών και Μεταφορών (εφεξής Αναθέτουσα Υπηρεσία), ανέθεσε την εκπόνηση του έργου «Παροχή τεχνικών και λοιπών συναφών επιστημονικών υπηρεσιών με τίτλο: «Επικαιροποίηση Master Plan Αντιπλημμυρικών Έργων Αττικής», στην εταιρεία «ΕΤΜΕ ΠΕΠΠΑΣ ΚΑΙ ΣΥΝΕΡΓΑΤΕΣ Ε.Ε.» (εφεξής Ανάδοχος).

Κύριος στόχος του παρόντος Στρατηγικού Σχεδίου Έργων Αντιπλημμυρικής Προστασίας (εφεξής Master Plan) είναι να εντοπίσει και να ιεραρχήσει τα απαιτούμενα Έργα Αντιπλημμυρικής Προστασίας σε επίπεδο Υδατικού Διαμερίσματος Αττικής και Λεκάνης Απορροής, με τον μετριασμό των συνεπειών από πλημμύρες στις περιοχές που περιλαμβάνονται στους χάρτες Τ=100 (Ζώνες Δυνητικού Υψηλού Κινδύνου Πλημμύρας ΖΔΥΚΠ).

Σύμφωνα με το Π.Δ. 123/2017 (ΦΕΚ 151Α/12-10-2017), στους επιχειρησιακούς στόχους της Διεύθυνσης Αντιπλημμυρικών και Εγγειοβελτιωτικών Έργων (Δ19) περιλαμβάνονται:

- Ο σχεδιασμός, προγραμματισμός, ανάθεση και εκτέλεση δημοσίων συμβάσεων έργων, μελετών και παροχής υπηρεσιών για τα έργα των αντιπλημμυρικών και εγγειοβελτιωτικών υποδομών αρμοδιότητας της Γενικής Γραμματείας Υποδομών.
- Η παροχή τεχνικής συνδρομής σε οποιαδήποτε φάση εξέλιξης (σχεδιασμός, μελέτη, υλοποίηση) των αντιπλημμυρικών και εγγειοβελτιωτικών έργων, που εκτελούνται από άλλους φορείς η επίπεδα διοίκησης, ύστερα από προγραμματική συμφωνία.
- Η σύνταξη προτάσεων για την βελτίωση του ισχύοντος θεσμικού πλαισίου των αντιπλημμυρικών και εγγειοβελτιωτικών έργων.
- Η άσκηση τεχνικής εποπτείας, σε θέματα αντιπλημμυρικών και εγγειοβελτιωτικών έργων, στα εποπτευόμενα Νομικά πρόσωπα μέσω των αρμοδίων Τμημάτων της.

Το 2004, συντάχθηκε η μελέτη με τίτλο «Βασικά στοιχεία και δεδομένα για την επικαιροποίηση του Σχεδιασμού Αντιπλημμυρικής Προστασίας Περιοχών Νομού Αττικής» (εφεξής υφιστάμενο Master Plan), από το Γραφείο Μελετών «ΕΞΑΡΧΟΥ ΝΙΚΟΛΟΠΟΥΛΟΣ ΜΠΕΝΣΑΣΣΩΝ ΜΗΧΑΝΙΚΟΙ ΕΠΕ», μέσω σύμβασης που υπεγράφη στις 11.07.2003 με την Διεύθυνση Υδραυλικών Έργων (Δ10) του Υπουργείου ΠΕΧΩΔΕ. Σκοπός της μελέτης ήταν η καταγραφή και αξιολόγηση της υφιστάμενης κατάστασης, των σχετικών μελετών και έργων, καθώς και τον προγραμματισμό και καθορισμό των προτεραιοτήτων, για τον σχεδιασμό και εκτέλεση νέων.

Λαμβάνοντας υπόψη το μεγάλο χρονικό διάστημα που παρήλθε από την σύνταξη του υφιστάμενου Master Plan, τα προβλήματα αντιπλημμυρικής προστασίας στο ΥΔ Αττικής καθώς και την ανάγκη για έναν ενιαίο και επικαιροποιημένο Στρατηγικό Σχεδιασμό, που θα λαμβάνει υπόψη την κείμενη νομοθεσία και τις Ευρωπαϊκές Οδηγίες, κρίνεται απαραίτητη η συνολική αναθεώρηση και επικαιροποίησή του, ώστε να επιτευχθεί μια αποτελεσματική αντιπλημμυρική προστασία της περιοχής που μελετάται.

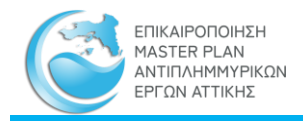

Σύμφωνα με το Τεύχος Τεχνικών Δεδομένων του Έργου και το αρχικό εγκεκριμένο χρονοδιάγραμμα, το Master Plan και τα αντίστοιχα παραδοτέα (Τεύχη (Εκθέσεις), Πίνακες-Παραρτήματα και Σχέδια- Χάρτες) διαμορφωνόταν στους εξής άξονες:

- **ΦΑΣΗ Α':** Ζώνες Δυνητικού Υψηλού Κινδύνου Πλημμύρας (σύμφωνα με την Προκαταρκτική Αξιολόγηση Κινδύνων Πλημμύρας, 2012)
- **ΦΑΣΗ Β':** Το υπόλοιπο του Υδατικού Διαμερίσματος

Συνοπτικά, η κάθε ΦΑΣΗ αποτελούταν από τα εξής διακριτά ΣΤΑΔΙΑ:

- Στάδιο I- Καταγραφή και Οργάνωση της υπάρχουσας πληροφορίας
- Στάδιο II- Αξιολόγηση της υπάρχουσας κατάστασης
- Στάδιο III- Πρόταση διαχείρισης και αντιμετώπισης πλημμυρικού κινδύνου
- Στάδιο IV- Σύνταξη μητρώων και δημιουργία ηλεκτρονικής βάσης δεδομένων

Σύμφωνα με την απόφαση Έγκρισης με υπ. Αριθ. Πρωτ. Δ19/ 114301/Φ.MasterPlan Αττικής/29-04-2021 έγγραφο της Υπηρεσίας, προέκυψε η τροποποίηση του εγκεκριμένου χρονοδιαγράμματος, κατά την οποία διαφοροποιούνται οι εργασίες της μελέτης. Πιο συγκεκριμένα, με το Χρονοδιάγραμμα καταργήθηκε ο διαχωρισμός του αντικειμένου σε Α και Β Φάση, ενώ παράλληλα γίνεται ένας ουσιαστικός και χρονικός διαχωρισμός των παραδοτέων βάσει ΖΩΝΩΝ. Επιπροσθέτως, στα παραδοτέα είναι ενσωματωμένα τα επιμέρους Στάδια:

- Στάδιο Ι: Καταγραφή και Οργάνωση της υπάρχουσας πληροφορίας
- Στάδιο ΙΙ: Αξιολόγηση της υπάρχουσας κατάστασης
- Στάδιο ΙΙΙ: Πρόταση διαχείρισης και αντιμετώπισης πλημμυρικού κινδύνου

Με βάση το ισχύον Χρονοδιάγραμμα, υφίσταται και το Στάδιο IV το οποίο συνιστά ξεχωριστό παραδοτέο και αφορά τη **Σύνταξη Μητρώων και τη Δημιουργία Ηλεκτρονικής Βάσης Δεδομένων.** Στο παραδοτέο αυτό περιλαμβάνονται και οι **τοπογραφικές αποτυπώσεις** που εκπονήθηκαν στο πλαίσιο εκπόνησης του Master Plan Αττικής και οι οποίες αποτελούν αντικείμενο του παρόντος παραδοτέου.

Ακολούθως τα παραδοτέα διακρίνονται στις εξής Ζώνες και κατηγορίες:

- **Παραδοτέο 1**: αποτελείται από έναν **Γενικό Φάκελο** και το Παραδοτέο της Ζώνης **Μεσόγεια**.
- **Παραδοτέο 2**: αφορά την Ζώνη **Κορινθία- Κορινθιακός Κόλπος**
- **Παραδοτέο 3**: αφορά την Ζώνη **Νησιά Σαρωνικού**
- **Παραδοτέο 4:** αφορά την Ζώνη **Ευβοϊκός**
- **Παραδοτέο 5:** αφορά την Ζώνη **Λαυρεωτική- Ανάβυσσος- Μακρόνησος**
- **Παραδοτέο 6:** αφορά την Ζώνη **Μέγαρα- Κινέτα**
- **Παραδοτέο 7: αφορά την Ζώνη Θριάσιο**
- **Παραδοτέο 8: αφορά την Ζώνη Λεκανοπέδιο Αττικής**
- **Σύνταξη Μητρώων και Δημιουργία Ηλεκτρονικής Βάσης Δεδομένων**

Επομένως, λαμβάνοντας υπόψη το νέο εγκεκριμένο χρονοδιάγραμμα και για λόγους ευκολίας στην διαχείριση των δεδομένων του Master Plan, η περιοχή μελέτης χωρίσθηκε σε οκτώ (8) ζώνες, λαμβάνοντας υπόψη την γεωγραφική κατανομή των υδατορευμάτων και των λεκανών απορροής, τα παράκτια υδατικά συστήματα, τα όρια των διοικητικών ενοτήτων

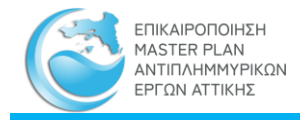

καθώς και τις ΖΔΥΚΠ όπως αυτές διαμορφώθηκαν στο πλαίσιο της 1ης Αναθεώρησης Προκαταρκτικής Αξιολόγησης Κινδύνων Πλημμύρας (2019, Αναθεώρηση 2020).

Tην 29-03-2022 η Υπηρεσία με το υπ. αριθμ. πρωτ. 96491 /Φ.MasterPlan Αττικής/29-03-2022 έγγραφο ενέκρινε τη χορήγηση παράτασης της συνολικής προθεσμίας περαίωσης έως 08-10- 2022 και την 31-03-2022 εγκρίθηκε η 3η Τροποποίηση του χρονοδιαγράμματος της σύμβασης με το υπ. αριθμ. πρωτ. 97376 /Φ.MasterPlan Αττικής/31-03-2022 έγγραφο της Υπηρεσίας, χωρίς μεταβολή του καθαρού μελετητικού χρόνου εκπόνησης του αντικειμένου της σύμβασης.

Το παρόν Τεύχος Master Plan, συντάσσεται όπως προβλέπεται στο τελικό εγκεκριμένο τροποποιημένο χρονοδιάγραμμα και αφορά στην εκπόνηση του Σταδίου IV Σύνταξη Μητρώων και Δημιουργία Ηλεκτρονικής Βάσης Δεδομένων, όπως ορίστηκε αρχικά στην Προκήρυξη του Έργου.

## <span id="page-11-0"></span>**1.1 ΟΜΑΔΑ ΠΑΡΟΧΟΥ ΥΠΗΡΕΣΙΩΝ**

Το παρόν Master Plan συντάχθηκε από την εταιρεία **ΕΤΜΕ: ΠΕΠΠΑΣ & ΣΥΝΕΡΓΑΤΕΣ Ε.Ε**. Γενικός Συντονιστής και Νόμιμος Εκπρόσωπος είναι ο κ. Ιωάννης Πέππας, Πολιτικός Μηχανικός, ο οποίος είναι υπεύθυνος για την δομή, οργάνωση και συντονισμό, για όλο το χρονικό διάστημα εκπόνησης της Σύμβασης. Αναπληρωτής του Νόμιμου εκπροσώπου είναι ο κ. Αντώνιος Πέππας, Πολιτικός Μηχανικός.

Η Συνολική Ομάδα Μελέτης αποτελείται από τον Γενικό Συντονιστή της, τις Ομάδες Υδραυλικών και Τοπογραφικών Μελετών. Κάθε Ομάδα αποτελείται από τον επικεφαλής με την απαιτούμενη τεχνική και επαγγελματική κατάρτιση και πείρα, όπου θα πλαισιώνεται από το λοιπό στελεχιακό προσωπικό που αποτελείται κυρίως από μόνιμους συνεργάτες.

**Υπεύθυνος Ποιοτικού Ελέγχου** ορίστηκε η κα. Ροδάνθη Λημναίου, Πολιτικός Μηχανικός.

Στη συνέχεια δίνονται οι επιμέρους Ομάδες εκπόνησης της Μελέτης.

#### **Υδραυλικό Αντικείμενο**

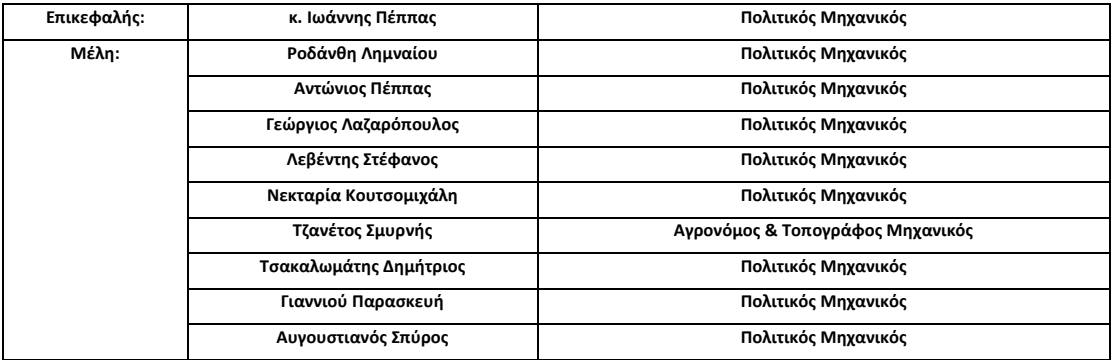

#### **Τοπογραφικό Αντικείμενο**

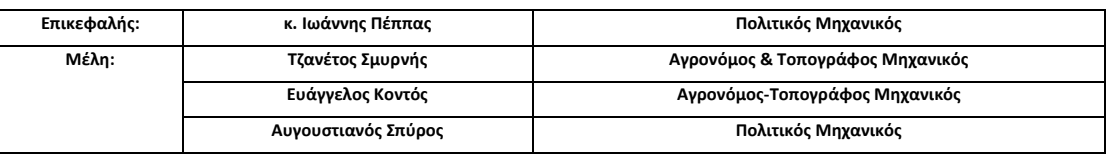

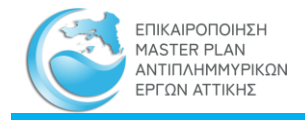

## **Υποστήριξη**

Οι ομάδες εκπόνησης της Μελέτης υποστηρίχθηκαν από το τεχνικό προσωπικό, τη γραμματεία και το λογιστήριο καθ' όλη τη διάρκεια της Μελέτης, για την έγκαιρη εκπόνηση των επιμέρους μελετών. Η αμοιβή της υποστήριξης έχει συνυπολογισθεί στο οικονομικό αντικείμενο.

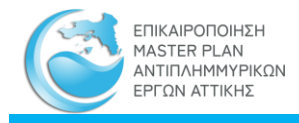

## <span id="page-13-0"></span>**2 ΣΥΝΤΑΞΗ ΜΗΤΡΩΩΝ ΚΑΙ ΔΗΜΙΟΥΡΓΙΑ ΗΛΕΚΤΡΟΝΙΚΗΣ ΒΑΣΗΣ ΔΕΔΟΜΕΝΩΝ**

Το αντικείμενο του παρόντος τεύχους, και σύμφωνα με το Τεύχος Τεχνικών Δεδομένων της παρούσας σύμβασης, περιλαμβάνει την Σύνταξη Μητρώων και Δημιουργία Ηλεκτρονικής Βάσης Δεδομένων, και συγκεκριμένα αφορά τα ακόλουθα:

- Σύνταξη Μητρώου έργων και μελετών ανά κατηγορία έργων (αντιπλημμυρικά έργα, έργα αποχέτευσης ομβρίων, οριοθετήσεις ρεμάτων, κλπ.) με αναφορά και στην ωριμότητά τους.
- Υλοποίηση Πληροφοριακού συστήματος, το οποίο θα αποτελείται από:
	- Ψηφιακή βιβλιοθήκη μελετών και εγγράφων
	- Ψηφιοποίηση του αρχείου της Κεντρικής Συντονιστικής Επιτροπής (Κ.Σ.Ε) του άρθρου 140 του Ν. 4070/12 και
	- Βάση δεδομένων με τις θέσεις έργων

Θα ενσωματώνονται δεδομένα που έχουν συλλεχθεί και παραχθεί από την εφαρμογή της Οδηγίας 2007/60/ΕΚ (λεκάνες απορροής, εδαφολογικοί χάρτες, χάρτες πλημμυρών κ. ά.), καθώς και λεπτομερέστερα στοιχεία που προέκυψαν στο πλαίσιο της παρούσας σύμβασης.

Η διαδικτυακή βάση δεδομένων λειτουργεί συνδυαστικά με ένα Σύστημα Γεωγραφικής Πληροφορίας (ΣΓΠ). Συγκεκριμένα ενσωματώνει όλα τα στοιχεία που προέκυψαν στο πλαίσιο του παρόντος έργου, όπως θέσεις έργων αντιπλημμυρικής προστασίας (κατασκευασμένων και προτεινομένων), μητρώο μελετών και έργων, αναφορά στην ωριμότητά τους, λεκάνες απορροής, κλπ., καθώς και δεδομένα που έχουν συλλεχθεί και παραχθεί από την εφαρμογή της Οδηγίας 2007/60/ΕΚ (λεκάνες απορροής, εδαφολογικοί χάρτες, χάρτες κινδύνων πλημμύρας κ. ά.).

Επίσης, περιλαμβάνεται η δημιουργία (σχεδιασμός, ανάπτυξη, συλλογή και συμπλήρωση με διαθέσιμα δεδομένα) Εθνικού Μητρώου καταγραφής των τοπογραφικών αποτυπώσεων που έχουν γίνει στα πλαίσια των ΣΔΚΠ αλλά και άλλων μελετών καθώς και αυτών που πραγματοποιήθηκαν στο πλαίσιο του παρόντος έργου, ώστε να υπάρχει μία ενιαία βάση δεδομένων, με άμεση εισαγωγή και διαχείριση δεδομένων που παρέχονται κατά όμοιο τρόπο (ανοικτά πρότυπα βασιζόμενα στις οδηγίες INSPIRE και OGC). Τα κύρια πεδία/ δομή της βάσης λαμβάνουν υπόψιν τις απαιτήσεις - ανάγκες της Οδηγίας των ΣΔΚΠ. Η βάση αυτή, με κατάλληλη επέκταση, δύναται να συμπληρωθεί και με διαθέσιμα δεδομένα που έχουν προκύψει ή/και θα προκύψουν από την τοπογραφική αποτύπωση υφιστάμενων τεχνικών έργων, αναχωμάτων αντιπλημμυρικής προστασίας, καθώς και της κοίτης και της παραρεμάτιας πλημμυρικής ζώνης, εντός της περιοχής μελέτης.

Όπου ήταν δυνατό, τα στοιχεία που αξιοποιήθηκαν ή δημιουργήθηκαν στο πλαίσιο της μελέτης, αποτυπώθηκαν σε χάρτες γεωχωρικών δεδομένων στο Ελληνικό Γεωδαιτικό Σύστημα Αναφοράς 1987 (ΕΓΣΑ87) με δυνατότητα προβολής και σε WGS '84. Η εφαρμογή παρέχει επίσης ασφαλή πρόσβαση σε εξουσιοδοτημένους χρήστες των κεντρικών και περιφερειακών υπηρεσιών της χώρας για την καταχώρηση των πληροφοριών καθώς και τη μεταβολή ή τροποποίησή τους.

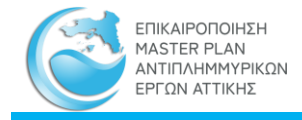

Όλα τα παραπάνω είναι διαθέσιμα στην επίσημη ιστοσελίδα του έργου, η οποία προσωρινά και για όλη τη διάρκεια του Σύμβασης, όπως ορίζεται και στο Τεύχος Τεχνικών Δεδομένων της Προκήρυξης, βρίσκεται στη διεύθυνση [http://mpattiki.etme.gr/index.php/el/.](http://mpattiki.etme.gr/index.php/el/) Μετά το πέρας των εργασιών, καθώς και του χρόνου συντήρησής της θα τοποθετηθεί σε άλλη διεύθυνση, σύμφωνα πάντα με τις υποδείξεις της Υπηρεσίας.

## <span id="page-14-0"></span>**2.1 ΣΧΕΔΙΑΣΜΟΣ ΤΟΥ ΣΥΣΤΗΜΑΤΟΣ**

## <span id="page-14-1"></span>2.1.1 **ΓΕΝΙΚΑ**

Λαμβάνοντας υπόψη τις απαιτήσεις του Τεύχους Τεχνικών Δεδομένων καθώς και συνεννοήσεις με την Υπηρεσία, ο Ανάδοχος προχώρησε στην υλοποίηση των ανωτέρω, και συγκεκριμένα, την δημιουργία ενός διαδικτυακού πληροφοριακού συστήματος καθώς και της αντίστοιχης ιστοσελίδας, χρησιμοποιώντας τις πλέον πρόσφατες δόκιμες εκδόσεις των παρακάτω τεχνολογιών:

- Γεωχωρική βάση δεδομένων: PostgreSQL με PostGIS
- Εξυπηρετητής Γεωγραφικού Συστήματος Πληροφοριών (GIS Server): GeoServer
- Περιβάλλον ανάπτυξης διαδραστικών χαρτών (web based geoportal framework): Mapbender
- Περιβάλλον ανάπτυξης ιστοχώρου (CMS): Joomla
- Εκτιμώμενες απαιτήσεις χώρου σε δίσκο: 600 Gb
- HTTP Server: Apache
- Servlet container: Apache Tomcat
- Περιβάλλον ανάπτυξης : PHP
- Λειτουργικό σύστημα : Windows Server
- Παρεχόμενες διαδικτυακές γεωχωρικές υπηρεσίες, σύμφωνα με το INSPIRE, συμβατές με OGS: WMS,WFS,WMTS, CSW

Με βάση τις απαιτήσεις του έργου, ο Ανάδοχος έθεσε τις παρακάτω αρχές:

- Χρήση μόνο ελεύθερου λογισμικού και ανοιχτών προτύπων σε όλα τα λογισμικά που χρησιμοποιούνται στην εφαρμογή.
- Για πρόσβαση στην εφαρμογή θα πρέπει να αρκεί ένας οποιοσδήποτε φυλλομετρητής (browser) και σύνδεση στο Διαδίκτυο.
- Συμβατότητα και προσαρμογή της εφαρμογής σε κάθε είδους συσκευές (responsive design), αναγνωρίζοντας την αυξανόμενη σημασία των φορητών συσκευών, παρότι θα πρέπει να επισημανθεί ότι, ειδικά στις λειτουργίες που αφορούν χάρτες, η εμπειρία χρήστη είναι καλύτερη με συσκευές με μεγαλύτερες οθόνες.

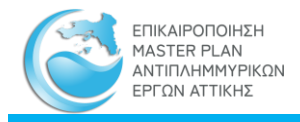

- Συμβατότητα με την Οδηγία Inspire.
- Υπερκάλυψη των συμβατικών υποχρεώσεων ώστε το τελικό προϊόν να ανταποκρίνεται στο μέγιστο δυνατό βαθμό στις ανάγκες της Υπηρεσίας, όπως αυτές προέκυψαν και από τις επαφές που έγιναν.
- Πρόβλεψη για βιωσιμότητα και επεκτασιμότητα της εφαρμογής, πέρα από τα χρονικά πλαίσια που θέτει το έργο.

#### <span id="page-15-0"></span>2.1.2 **ΑΡΧΙΤΕΚΤΟΝΙΚΟΣ ΣΧΕΔΙΑΣΜΟΣ**

Το <http://mpattiki.etme.gr/index.php/el/>, αποτελεί μια διαδικτυακή εφαρμογή, της οποίας οι λειτουργίες είναι προσβάσιμες διαδικτυακά από κοινούς φυλλομετρητές (browser) τελευταίας έκδοσης (π.χ. Chrome, Firefox, Microsoft edge, κ.ά.) ανεξαρτήτως λειτουργικού συστήματος. Ο δικτυακός τόπος αποτελεί την βασική πύλη (portal) πρόσβασης σε όλα τα στοιχεία που συνοδεύουν την μελέτη (τεύχη, σχέδια, μητρώα, γεωπύλη, κ.λπ.).

Η παρακάτω εικόνα παρουσιάζει τις βασικές μονάδες του συστήματος και τις διασυνδέσεις μεταξύ τους.

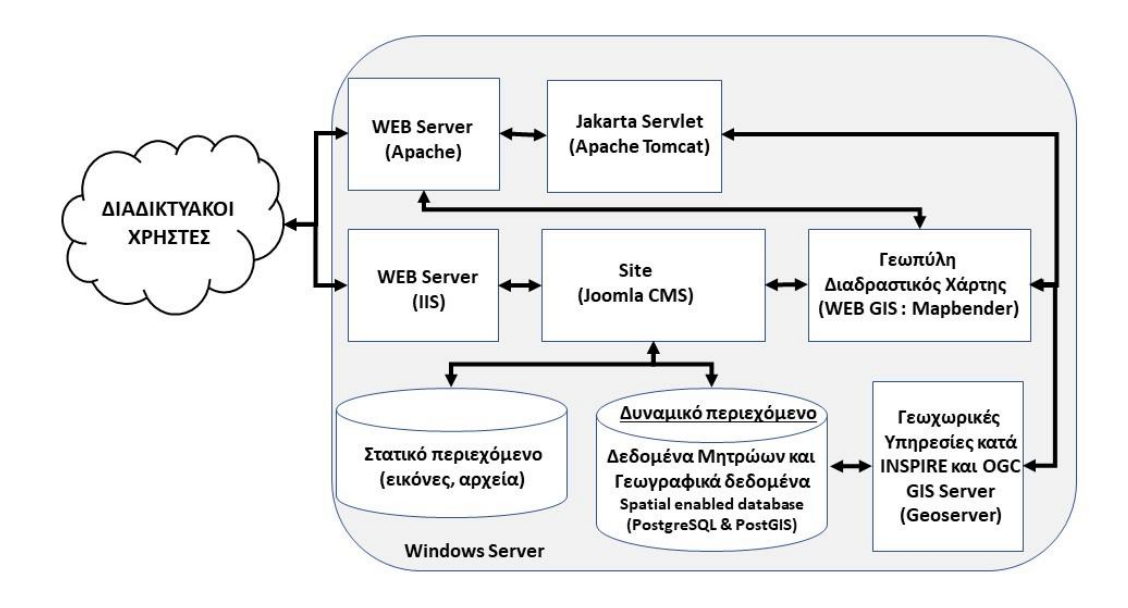

<span id="page-15-1"></span>Σχήμα 1. Βασικές μονάδες που απαρτίζουν την εφαρμογή του MasterPlan Αττικής

Στα επόμενα υπό-κεφάλαια γίνεται μια περιγραφή του εκάστοτε υποσυστήματος με αναφορά στο λογισμικό που χρησιμοποιήθηκε κατά την υλοποίηση.

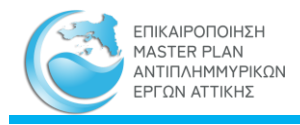

## **2.1.2.1 Βάση δεδομένων**

Για την αποθήκευση των δεδομένων χρησιμοποιήθηκε η PosgreSQL, μια γρήγορη, ευέλικτη και συνεχώς αναπτυσσόμενη σχεσιακή Βάση Δεδομένων η οποία υποστηρίζει εγγενώς γεωχωρικά δεδομένα και ερωτήματα που αφορούν αυτά. Βασίζεται σε ανοιχτά πρότυπα. Είναι ασφαλής, και υποστηρίζεται από όλα τα σημαντικά Web Frameworks.

Το λογισμικό επέκτασης PostgreSQL GIS Extension (PostGIS) προσδίδει στην PostgreSQL την υποστήριξη της διαχείρισης των γεωδεδομένων, καθώς τα γεωγραφικά δεδομένα των μητρώων, του χαρτογραφικού υποβάθρου, των σημείων μέτρησης και οι θέσεις αυτοψιών, αποθηκεύονται στην βάση αυτή των δεδομένων τόσο σαν γεωγραφικές οντότητες όσο και, ταυτόχρονα, με τις χωρικές συντεταγμένες τους.

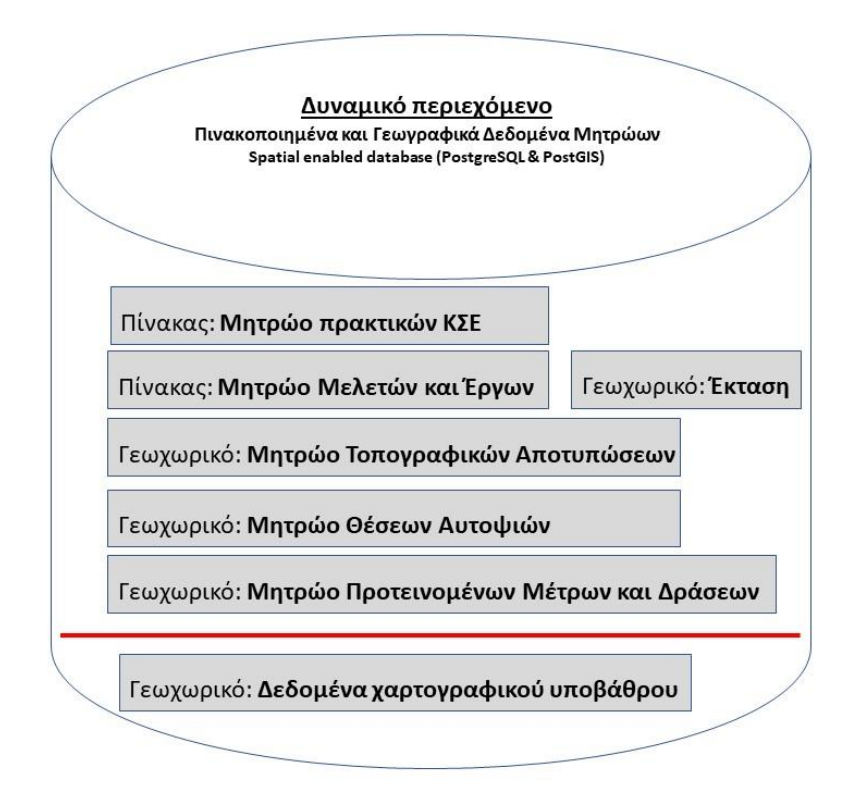

Σχήμα 2. Διάταξη πινάκων και γεωγραφικών δεδομένων στην βάση δεδομένων του MasterPlan Αττικής

<span id="page-16-0"></span>Στην βάση αποθηκεύονται οι πίνακες του Μητρώου πρακτικών ΚΣΕ και του Μητρώου Μελετών και Έργων καθώς και οι πίνακες των γεωχωρικών δεδομένων του Μητρώου Τοπογραφικών Αποτυπώσεων, του Μητρώου των Θέσεων Αυτοψιών και του Μητρώου των Προτεινομένων Μέτρων και Δράσεων.

Στην ίδια βάση αποθηκεύονται και τα δεδομένα του χαρτογραφικού υποβάθρου των διαδραστικών χαρτών της γεωπύλης και των υπολοίπων.

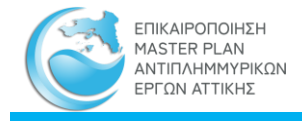

## **2.1.2.2 IIS και Apache web servers**

Ο Server όπου είναι εγκατεστημένος και λειτουργεί ο ιστοχώρος, είναι νέφος (cloud) με λειτουργικό Windows Server.

Το site έχει αναπτυχθεί σε περιβάλλον Joomla Content Management System (CMS) με γλώσσα προγραμματισμού PHP και JavaScript με WEB Server IIS.

Οι εφαρμογές του WEB GIS (Γεωπύλη, Διαδραστικοί Χάρτες) έχουν αναπτυχθεί σε περιβάλλον Mpabender με γλώσσα προγραμματισμού PHP και WEB Server Apache

Για την δημιουργία και την διανομή των γεωχωρικών υπηρεσιών, σύμφωνα με το OGC και το INSPIRE χρησιμοποιείται ο GeoServer ο οποίος εξυπηρετείται από Apache Tomcat (Jakarta Servlet) με γλώσσα προγραμματισμού Java και Javascript.

Το Joomla CMS, Mapbender, Apache και Tomcat είναι λογισμικά ελεύθερου κώδικα

## **2.1.2.3 GeoServer**

Για τις ανάγκες του έργου απαιτήθηκε η εγκατάσταση του GeoServer και η διασύνδεσή του με την εφαρμογή της γεωπύλης και των χαρτογραφικών απεικονίσεων και, βάσει αυτών, αναζητήσεων μέσα από τις σελίδες του site (μητρώο τοπογραφικών αποτυπώσεων, αυτοψιών, μητρώο προτεινομένων μέτρων και δράσεων). Ο GeoServer είναι ένα ελεύθερο και ανοιχτό λογισμικό ανεπτυγμένο στη γλώσσα Java και επιτρέπει το διαμοιρασμό γεωχωρικών δεδομένων μεταξύ διαφορετικών εφαρμογών με ευέλικτο και αποτελεσματικό τρόπο. Το λογισμικό αυτό υλοποιεί μεταξύ άλλων το πρότυπο WMS (Web Map Service) για να εξάγει χάρτες σε διαφορετικές μορφές κατά περίπτωση. Ένα αίτημα WMS ορίζει τα θεματικά επίπεδα (layers) καθώς και την περιοχή ενδιαφέροντος που απαιτείται. Η απόκριση στο αίτημα είναι μία ή περισσότερες περιοχές χαρτών που μπορούν να εμφανιστούν, λόγου χάρη σε ένα πρόγραμμα πλοήγησης. Πολλά θεματικά επίπεδα (ακόμα και από διαφορετικούς GeoServers) μπορούν να εμφανιστούν το ένα πάνω στο άλλο ρυθμίζοντας το βαθμό διαφάνειας για το κάθε επίπεδο ξεχωριστά.

Ο GeoServer είναι λογισμικό που συντηρείται από μια ενεργή κοινότητα χρηστών οι οποίοι το αναπτύσσουν συνεχώς. Χρησιμοποιεί ανοιχτά πρότυπα που έχουν ορισθεί από το OGC (Open Geospatial Consortium) και συνεργάζεται εξαιρετικά με όλα τα δημοφιλή λογισμικά επεξεργασίας χαρτών όπως Mapbender, OpenLayers, Leaflet, Google Maps, Bing Maps, κλπ.

Για την εγκατάσταση και λειτουργία του GeoServer απαιτήθηκαν τα εξής:

• Ubuntu Linux. Παρόλο που ο GeoServer εγκαθίσταται σε όλα τα γνωστά λειτουργικά συστήματα, προτιμήθηκε η έκδοση του Linux που αποτελεί ελεύθερο λογισμικό, υποστηρίζεται από μια μεγάλη κοινότητα και είναι αξιόπιστο και δοκιμασμένο λειτουργικό σύστημα που ανταποκρίνεται ικανοποιητικά ακόμα και σε μεγάλες και σύνθετες εφαρμογές.

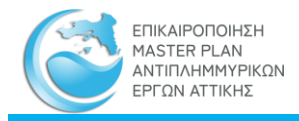

• Oracle Java JRE. Η έκδοση Java Runtime είναι απαραίτητη καθώς ο GeoServer είναι ανεπτυγμένος με τη χρήση της συγκεκριμένης γλώσσας προγραμματισμού.

## <span id="page-18-0"></span>2.1.3 **ΣΧΕΔΙΑΣΜΟΣ ΙΣΤΟΣΕΛΙΔΩΝ**

Οι ιστοσελίδες του δικτυακού τόπου είναι σχεδιασμένες σύμφωνα με τις αρχές του responsive design ώστε να προσαρμόζονται ανάλογα με τη συσκευή του χρήστη (PC, tablet κλπ.). Ο σχεδιασμός τους προβλέπει μια κεφαλίδα που παραμένει σταθερή σε σχεδόν όλες τις επιμέρους σελίδες του δικτυακού τόπου.

Η **κεφαλίδα** έχει το βασικό οριζόντιο μενού με δομή, που ακολουθεί και την δομή του δικτυακού τόπου ως εξής:

- **Αρχική:** Αποτελεί την αρχική σελίδα όπου δίνονται βασικά στοιχεία για το έργο
- **Έργο:** Ο χρήστης με την κατάλληλη επιλογή από το εμφανιζόμενο υπομενού κατευθύνεται στην αντίστοιχη σελίδα που περιέχονται πληροφορίες σχετικές με τους στόχους, την σκοπιμότητα και το αντικείμενο, τα στάδια υλοποίησης, τα στοιχεία για την αναθέτουσα αρχή και τον ανάδοχο του έργου.
- **Θεσμικό Πλαίσιο**: Ο χρήστης κατευθύνεται στη σελίδα προβολής των βασικών Οδηγιών και νόμων που διέπουν την εκπόνηση υδραυλικών μελετών και διαχειριστικών προγραμμάτων για τα ύδατα
- **Περιοχή Μελέτης:** Ο χρήστης κατευθύνεται στη σελίδα στην οποία μπορεί να αναζητήσει τα ηλεκτρονικά αρχεία της μελέτης (σχέδια, τεύχη, παραρτήματα) και με την κατάλληλη επιλογή από το υπομενού κατευθύνεται στα στοιχεία που συνοδεύουν την κάθε ζώνη μελέτης
- **Μητρώο:** Ο χρήστης με κατάλληλη επιλογή από το εμφανιζόμενο υπομενού κατευθύνεται στη σελίδα που περιέχονται τα επιμέρους μητρώα που δημιουργήθηκαν στο πλαίσιο του έργου
- **Γεωπύλη:** Ο χρήστης κατευθύνεται στο διαδραστικό χάρτη όπου γίνεται η προβολή και η διαχείριση των γεωχωρικών δεδομένων του έργου

Το **υποσέλιδο** ακολουθεί το κυρίως κείμενο. Περιλαμβάνει τα ακόλουθα:

- Αναφορά στους όρους χρήσης
- Διεύθυνση του Φορέα Ανάθεσης
- Χρήσιμοι σύνδεσμοι

## <span id="page-18-1"></span>2.1.4 **ΡΟΛΟΙ ΧΡΗΣΤΩΝ**

(ΘΑ ΜΠΕΙ ΑΝΑΦΟΡΑ ΓΙΑ ΤΟ ΟΤΙ ΔΕΝ ΕΙΝΑΙ ΑΚΟΜΑ ΤΕΛΙΚΗ Η ΑΠΟΦΑΣΗ ΤΗΣ ΥΠΗΡΕΣΙΑΣ????)

Οι χρήστες του δικτυακού τόπου διακρίνονται στις ακόλουθες κατηγορίες:

## **ΑΠΛΟΣ ΧΡΗΣΤΗΣ**

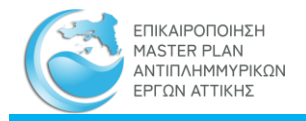

Ο συγκεκριμένος, μη εγγεγραμμένος χρήστης, έχει τις παρακάτω δυνατότητες :

- Στο Μητρώο Πρακτικών ΚΣΕ ο χρήστης έχει την δυνατότητα αναζήτησης και μεταφόρτωσης (download) του πίνακα αλλά και των σχετικών πρακτικών σε μορφή pdf
- Στο Μητρώο Τοπογραφικών Αποτυπώσεων και στο Μητρώο των Θέσεων Αυτοψιών δίνεται η δυνατότητα θέασης σε μορφή pdf των σχετικών αρχείων τοπογραφικών αποτυπώσεων καθώς και των καρτελών αυτοψιών καθώς και μεταφόρτωσης αυτών
- Στο Μητρώο Μελετών και Έργων, ο χρήστης έχει την δυνατότητα περιήγησης και θέασης της καρτέλας που συνοδεύει την κάθε μελέτη, καθώς και μεταφόρτωσης αυτής, χωρίς ωστόσο να δίνεται η δυνατότητα μεταφόρτωσης των επιμέρους στοιχείων της μελέτης (σχέδια ή τεχνική έκθεση)
- Στο Μητρώο Προτεινόμενων Μέτρων και Δράσεων ο χρήστης έχει την δυνατότητα περιήγησης και θέασης της καρτέλας του μέτρου/ δράσης και μεταφόρτωσης του σχετικού αρχείου
- Στην Περιοχή Μελέτης όπου βρίσκονται τα τεύχη, παραρτήματα και σχέδια ανά ζώνη μελέτης δίνεται η δυνατότητα θέασης και μεταφόρτωσης των τευχών, σχεδίων και παραρτημάτων που συνοδεύουν την κάθε ζώνη μελέτης
- Στη Γεωπύλη μπορεί μόνο να περιηγηθεί

## **ΕΓΓΕΓΡΑΜΕΝΟΣ ΧΡΗΣΤΗΣ**

Ο εγγεγραμμένος χρήστης έχει επιπλέον (σε σχέση με τον απλό χρήστη) την δυνατότητα να προχωρήσει σε μεταφόρτωση (download) των διατιθέμενων αρχείων τα οποία είναι αναρτημένα στην Γεωπύλη (shapefiles).

## **ΔΙΑΧΕΙΡΙΣΤΗΣ ΔΕΔΟΜΕΝΩΝ**

Ο συγκεκριμένος χρήστης έχει τις παρακάτω επιπλέον δυνατότητες:

- Στο Μητρώο Πρακτικών ΚΣΕ μπορεί να κάνει προσθήκη (add) νέων εγγραφών και upload των σχετικών pdf
- Στο Μητρώο Μελετών και Έργων μπορεί κάνει download και upload (add/edit) στοιχείων
- Στο Μητρώο Τοπογραφικών Αποτυπώσεων και στις Θέσεις Αυτοψιών μπορεί να κάνει προσθήκη (add) νέων εγγραφών και upload των σχετικών pdf
- Στη Γεωπύλη εμφανίζονται οι μεταβολές που έχουν πραγματοποιηθεί στο Μητρώο Μελετών και Έργων
- Επιπλέον, έχει τη δυνατότητα απεγγραφής εγγεγραμμένων χρηστών

## **ΔΙΑΧΕΙΡΙΣΤΗΣ ΣΥΣΤΗΜΑΤΟΣ**

Ο συγκεκριμένος χρήστης έχει την ευθύνη για την εύρυθμη λειτουργία της εφαρμογής

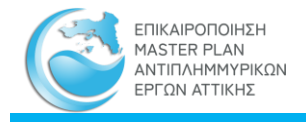

#### **ΕΠΙΣΗΜΑΝΣΕΙΣ**

Οι παραπάνω ρόλοι των χρηστών αποτελούν προτάσεις του Αναδόχου σχετικά με τις δυνατότητες-δικαιώματα των χρηστών και αφορούν σε διαφορετική αντιμετώπιση όσον αφορά το διαμοιρασμό, την επεξεργασία και την ανανέωση της πληροφορίας της Βάσης Δεδομένων (Β.Δ) καθώς και την παρουσίαση της στο ευρύ κοινό.

Οι δυνατότητες που δίνονται σε κάθε είδος χρήστη, ακολουθούν τη λογική του μέγιστου διαμοιρασμού της πληροφορίας στο ευρύ κοινό/ μελετητές και τη δυνατότητα χρήσης των δεδομένων που παρέχονται μέσω της Γεωπύλης καθώς και των Μητρώων (ΚΣΕ, Τοπογραφικών Αποτυπώσεων, Θέσεων Αυτοψιών, Μελετών και Έργων). Ενώ όσον αφορά την προσθήκη και επεξεργασία των παραπάνω, η δυνατότητα περιορίζεται μόνο στον Διαχειριστή Δεδομένων, ο οποίος θα έχει επιλεγεί από την Υπηρεσία και θα έχει εκπαιδευτεί ειδικά για τη διαχείριση των δεδομένων του συστήματος.

## <span id="page-20-0"></span>2.1.5 **ΔΙΑΔΙΚΑΣΙΑ ΕΝΗΜΕΡΩΣΗΣ ΔΕΔΟΜΕΝΩΝ**

Η βάση δεδομένων της διαδικτυακής εφαρμογής δύναται να επικαιροποιείται με την χρήση πρότυπων αρχείων (excel, shapefile κλπ.) από τον διαχειριστή των δεδομένων.

Η κατάρτιση των διαδικασιών που θα εξασφαλίζουν την ορθή ενημέρωση του συνόλου των δεδομένων είναι σε εξέλιξη.

## <span id="page-20-1"></span>**2.2 ΠΕΡΙΗΓΗΣΗ ΔΙΑΔΙΚΤΥΑΚΟΥ ΤΟΠΟΥ**

Η διαδικτυακή εφαρμογή του Master Plan Αντιπλημμυρικών έργων Αττικής λειτουργεί προς το παρόν στην διαδικτυακή διεύθυνση (URL), <http://mpattiki.etme.gr/index.php/el/> και συγκεντρώνει το σύνολο της πληροφορίας που συλλέχθηκε στο πλαίσιο της μελέτης καθώς και το σύνολο των παραχθέντων αρχείων.

Αποτελεί αναπόσπαστο κομμάτι του έργου τόσο για την ενημέρωση και πληροφόρηση υπηρεσιών, μελετητών και κοινού για την υφιστάμενη και προγραμματιζόμενη κατάσταση αντιπλημμυρικής προστασίας του ΥΔ Αττικής όσο και για τη μέγιστη δυνατή διαβούλευση όλων των αρμόδιων φορέων. Επίσης, η ιστοσελίδα και η Γεωπύλη που τη συνοδεύει υλοποιείται με σκοπό να λειτουργήσει ως εργαλείο προγραμματισμού και παρακολούθησης μελετών και έργων αντιπλημμυρικής προστασίας

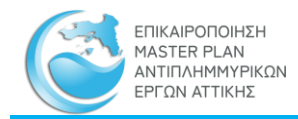

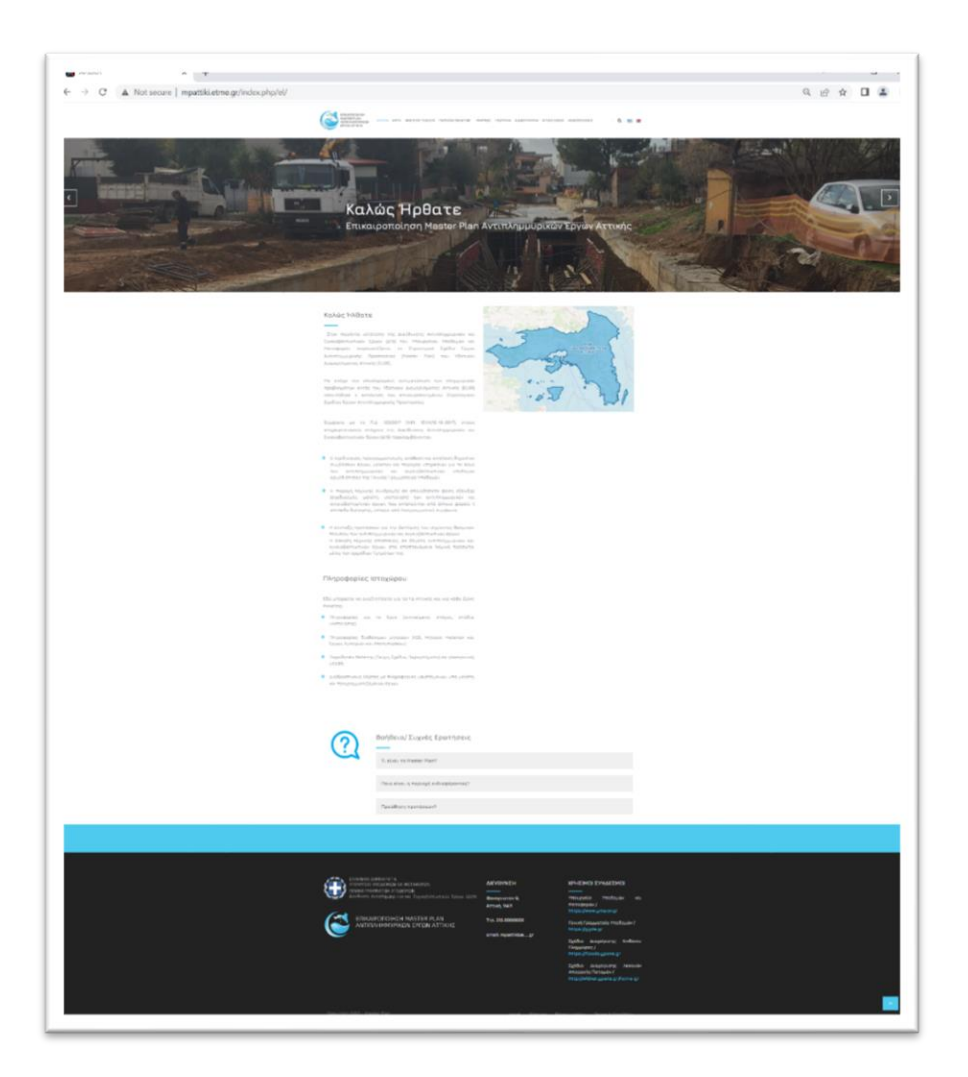

Σχήμα 3. «Αρχική» σελίδα

<span id="page-21-1"></span>Η εφαρμογή θα μετεγκατασταθεί σε ιστοσελίδα του Υπουργείου μετά το πέρας της διαβούλευσης και της περιόδου συντήρησης της όπως έχει ήδη αναφερθεί.

Ο χρήστης μπορεί να περιηγηθεί στην εφαρμογή με κατάλληλες επιλογές από το βασικό μενού.

Οι βασικές σελίδες της διαδικτυακής εφαρμογής περιγράφονται στις επόμενες παραγράφους.

## <span id="page-21-0"></span>2.2.1 **ΕΡΓΟ**

Γενικές πληροφορίες που αφορούν το Master Plan Αντιπλημμυρικών Έργων Αττικής, μπορούν αντληθούν από τους χρήστες μέσω του βασικού μενού «Έργο». Στην ενότητα «Έργο», διατίθενται στην διάθεση των χρηστών τα παρακάτω:

• Στοιχεία που αφορούν την ανάθεση και σκοπιμότητα του έργου, δηλαδή ότι σκοπός του έργου είναι να δοθεί μια σαφής και ολοκληρωμένη εικόνα της υφιστάμενης κατάστασης και των προβλημάτων που υπάρχουν σε σχέση με την αντιπλημμυρική

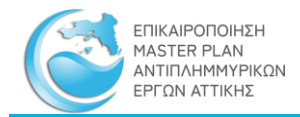

προστασία, τη διαμόρφωση προτάσεων για τα συμπληρωματικά έργα και επεμβάσεις που απαιτούνται για ικανοποιητική αντιπλημμυρική προστασία και τον απαιτούμενο προγραμματισμός και προτεραιοποίηση μελετών και κατασκευής έργων με βάση τεχνικά, οικονομικά, κοινωνικά και περιβαλλοντικά κριτήρια. Σύμφωνα με τα ΣΔΚΠ, το Master Plan θα πρέπει να λαμβάνεται υπόψη από όλους τους φορείς, που μελετούν και κατασκευάζουν έργα αντιπλημμυρικής προστασίας, ώστε τα έργα τους να είναι εναρμονισμένα με τον γενικό αντιπλημμυρικό σχεδιασμό κάθε περιοχής.

- Στοιχεία που αφορούν το αντικείμενο του έργου όπως παρουσιάζονται αναλυτικά στην αντίστοιχη ενότητα, ενδεικτικά στην καταγραφή και αξιολόγηση της υφιστάμενης κατάστασης στον τομέα αντιπλημμυρικής προστασίας και αποχέτευσης ομβρίων, συμπεριλαμβανομένων των έργων ορεινής υδρονομίας. Στην καταγραφή και αξιολόγηση των υφιστάμενων και των υπό σύνταξη σχετικών μελετών έργων αντιπλημμυρικής προστασίας (στην ορεινή και πεδινή ζώνη) όλων των εμπλεκομένων φορέων και αξιολόγηση των προτεινομένων έργων και παραδοχών σχεδιασμού τους, ως προς την ανάγκη επικαιροποίησης
- Τα στάδια υλοποίησης του έργου καθώς και τις Ζώνες που χωρίστηκε η περιοχή μελέτης
- Παρουσίαση της αναθέτουσας αρχής και των επιβλεπόντων μηχανικών
- Και τέλος, στην παρούσα ενότητα παρουσιάζεται η Ομάδα Παροχής Υπηρεσιών του Αναδόχου

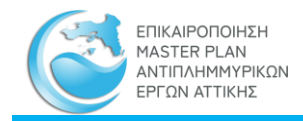

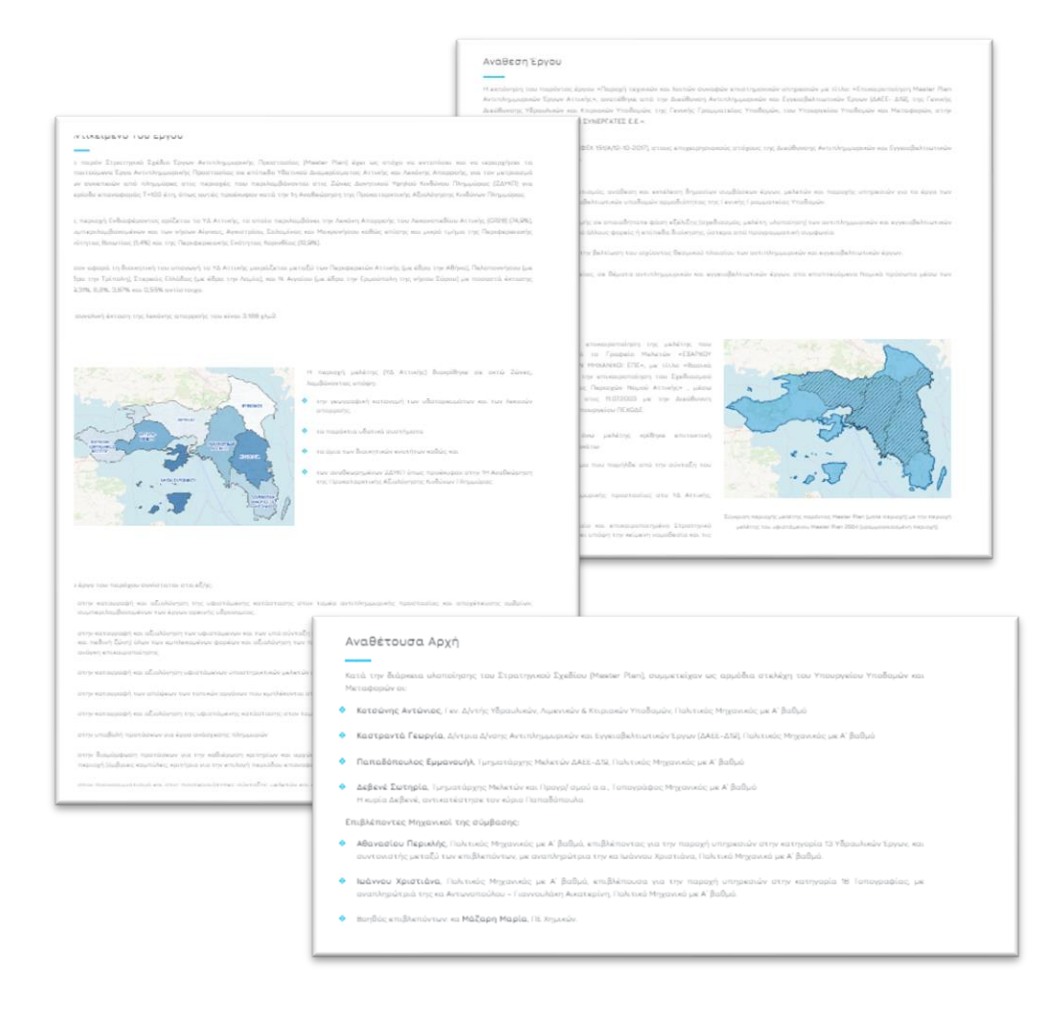

Σχήμα 4. Σελίδες που αφορού το «Έργο»

#### <span id="page-23-1"></span><span id="page-23-0"></span>2.2.2 **ΘΕΣΜΙΚΟ ΠΛΑΙΣΙΟ**

Στην ενότητα αυτή παρουσιάζεται το βασικό θεσμικό και νομοθετικό πλαίσιο που διέπει τα ύδατα, τις μελέτες υδραυλικών έργων (οριοθετήσεις, διευθετήσεις κλπ.) δίνοντας τη δυνατότητα στον επισκέπτη να δει και να κατεβάσει σε μορφή pdf τα αντίστοιχα ΦΕΚ.

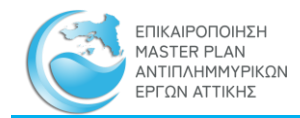

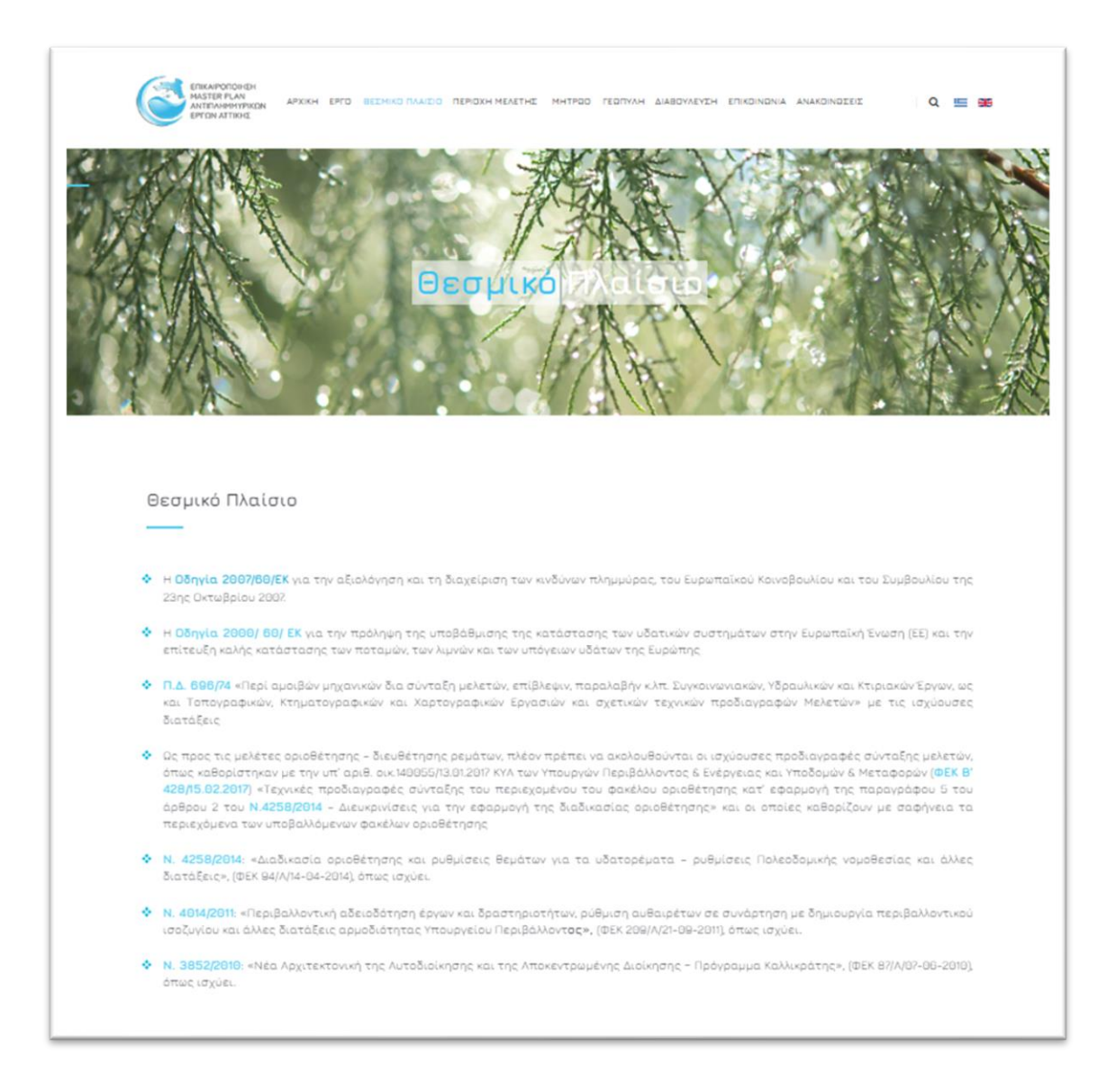

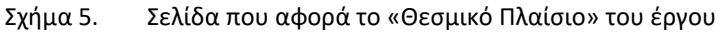

#### <span id="page-24-1"></span><span id="page-24-0"></span>2.2.3 **ΠΕΡΙΟΧΗ ΜΕΛΕΤΗΣ**

Στην ενότητα αυτή, μπορούν να αναζητηθούν τα ηλεκτρονικά αρχεία που συνοδεύουν το παρόν Master Plan, όπως οι τεχνικές εκθέσεις, τα παραρτήματα και τα σχέδια.

Στην αρχική σελίδα της «Περιοχής Μελέτης», δίνεται στον χρήστη η δυνατότητα προβολής ή/ και μεταφόρτωσης του Γενικού Φακέλου της μελέτης ο οποίος αποτελεί την Γενική Έκθεση της Μεθοδολογικής Προσέγγισης που ακολουθήθηκε για όλα τα στάδια και ζώνες της περιοχής μελέτης, συνοδευόμενη από τους γενικούς χάρτες και τα γενικά παραρτήματα.

Χρησιμοποιώντας διαδραστικό χάρτη δίνεται η δυνατότητα προβολής των σχετικών αρχείων για κάθε ζώνη μελέτης.

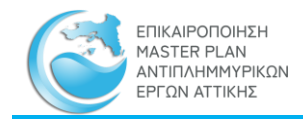

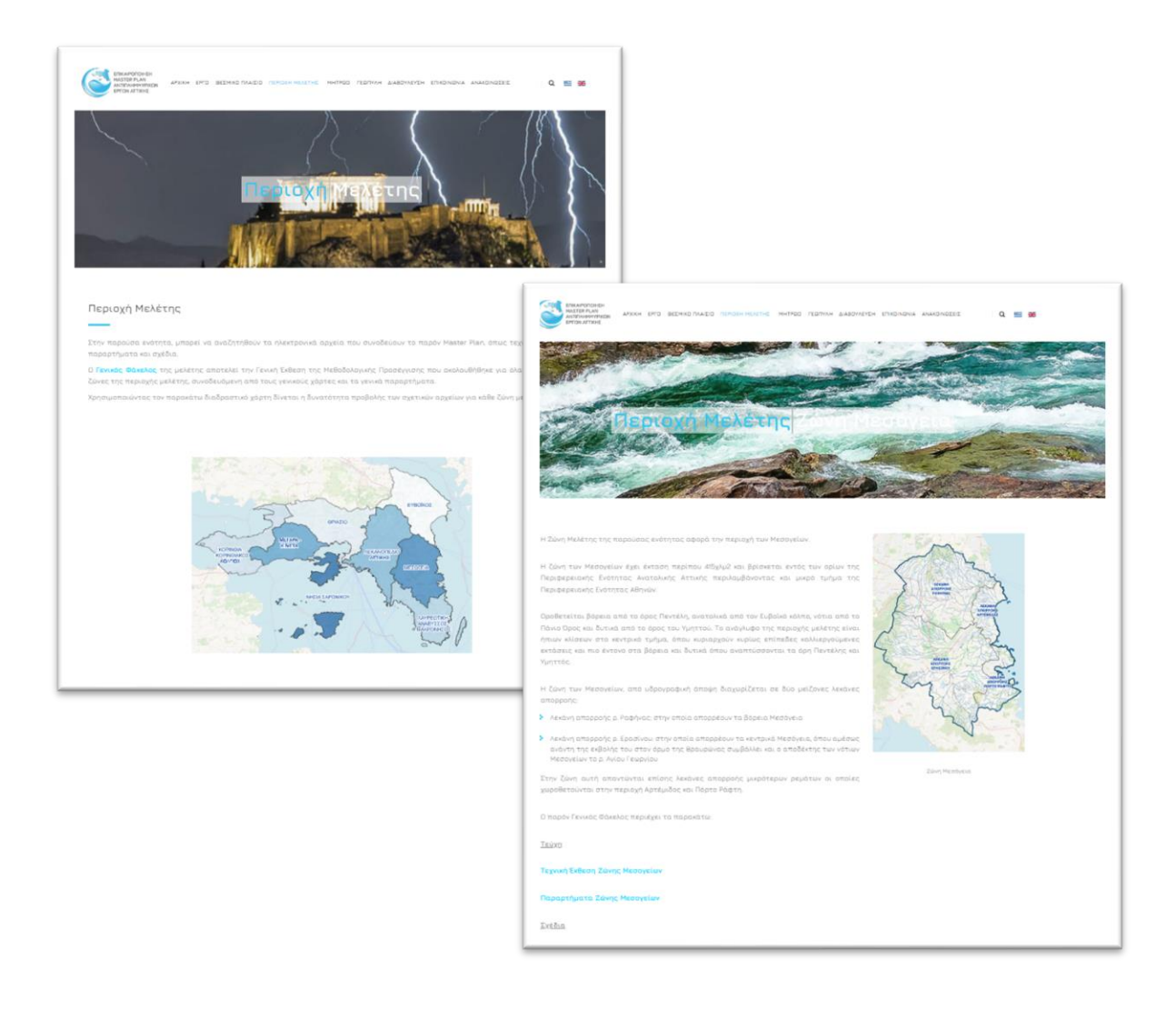

<span id="page-25-1"></span>Σχήμα 6. Σελίδες που περιέχουν τα τεύχη, τα σχέδια και τα παραρτήματα όλης της «Περιοχής Μελέτης» και ανά ζώνη μελέτης

#### <span id="page-25-0"></span>2.2.4 **ΜΗΤΡΩΑ**

Στην παρούσα ενότητα περιλαμβάνεται το σύνολο των μητρώων που δημιουργήθηκαν στο πλαίσιο του έργου κι επομένως ο επισκέπτης έχει την δυνατότητα αναζήτησης και προβολής χρήσιμων πληροφοριών και δεδομένων τα οποία αξιοποιήθηκαν στο πλαίσιο της παρούσας μελέτης. Τα μητρώα τα οποία δημιουργήθηκαν στο πλαίσιο του Master Plan Αντιπλημμυρικών Έργων Αττικής είναι τα παρακάτω:

- Μητρώο Πρακτικών ΚΣΕ
- Μητρώο Μελετών και Έργων
- Εθνικό Μητρώο Καταγραφής Τοπογραφικών Αποτυπώσεων
- Μητρώο Θέσεων Αυτοψίας
- Μητρώο Προτεινόμενων Μέτρων και Δράσεων

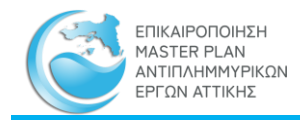

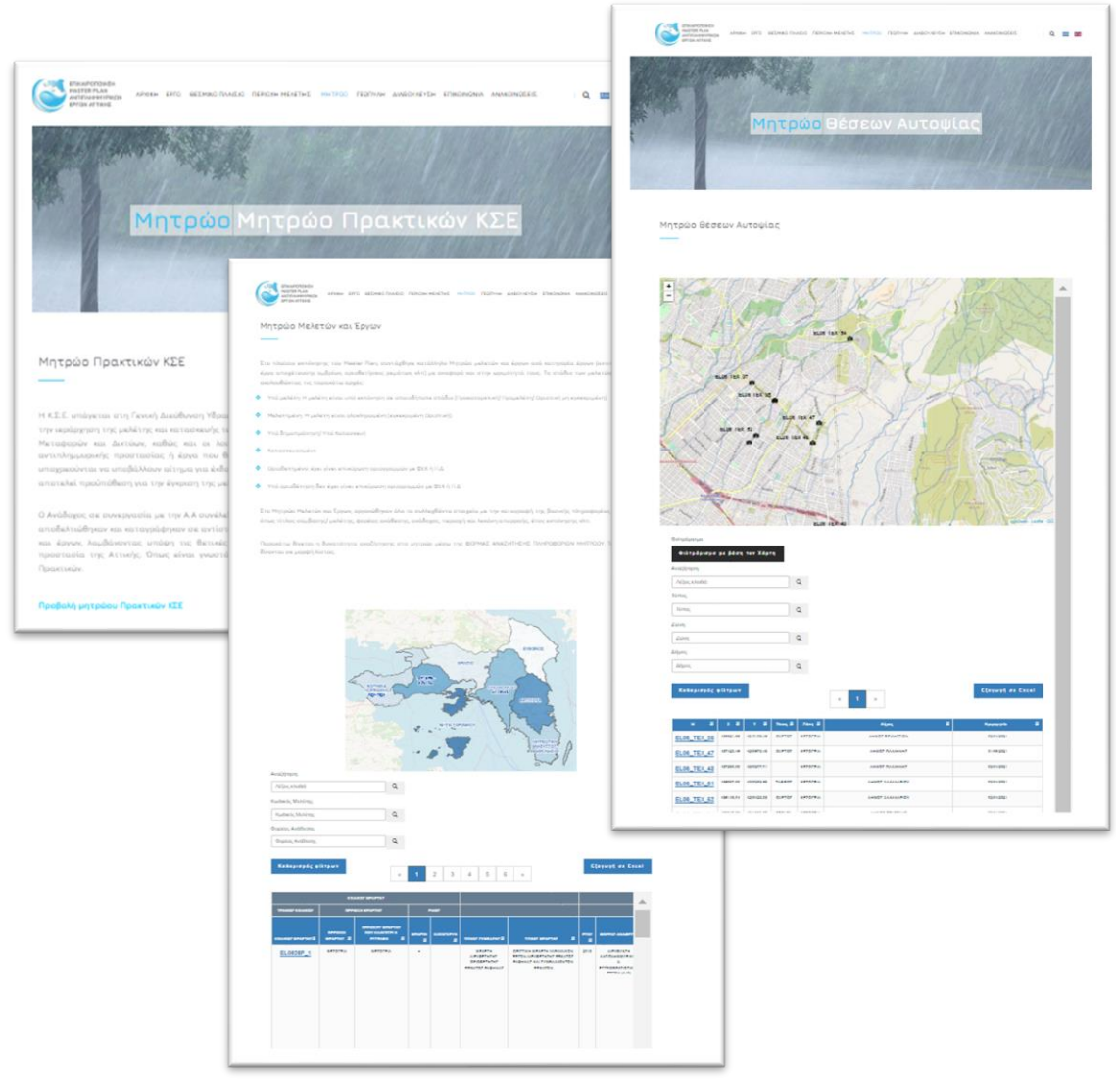

Σχήμα 7. Σελίδες που περιέχουν τα «Μητρώα»

<span id="page-26-1"></span>Τα ως άνω μητρώα αποτελούν μέρος της διαδικτυακής βάσης δεδομένων του πληροφοριακού συστήματος, για την οποία δίνονται περισσότερες πληροφορίες σε επόμενο κεφάλαιο.

## <span id="page-26-0"></span>2.2.5 **ΓΕΩΠΥΛΗ**

Η προβολή και διαχείριση των γεωχωρικών δεδομένων που δημιουργήθηκαν στο πλαίσιο εκπόνησης του παρόντος Master Plan πραγματοποιείται μέσω της Γεωπύλης στην οποία παρουσιάζεται χαρτογραφικά όλη η πληροφορία που συλλέχθηκε και ψηφιοποιήθηκε στο πλαίσιο της παρούσας σύμβασης.

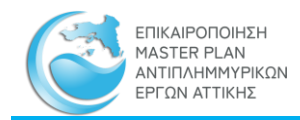

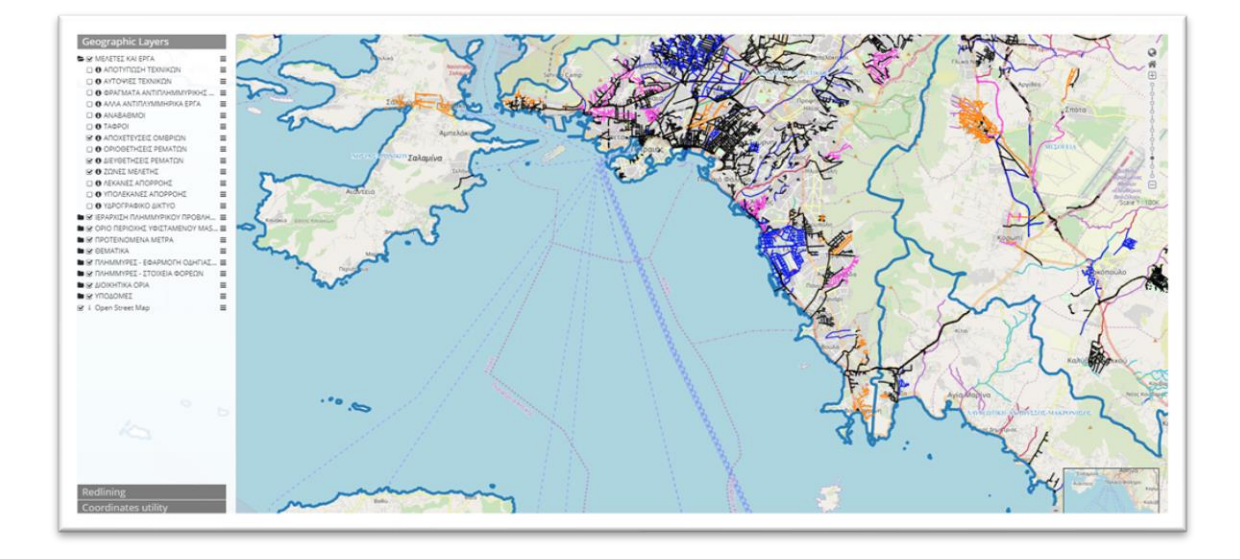

Σχήμα 8. Χαρακτηριστική εικόνα από τη «Γεωπύλη»

## <span id="page-27-1"></span><span id="page-27-0"></span>2.2.6 **ΔΙΑΒΟΥΛΕΥΣΗ**

Στην ενότητα αυτή περιέχονται τα παραδοτέα προς διαβούλευση, τόσο της πρώτης φάσης (1<sup>η</sup> Διαβούλευση) όσο και της δεύτερης φάσης (2<sup>η</sup> Διαβούλευση)

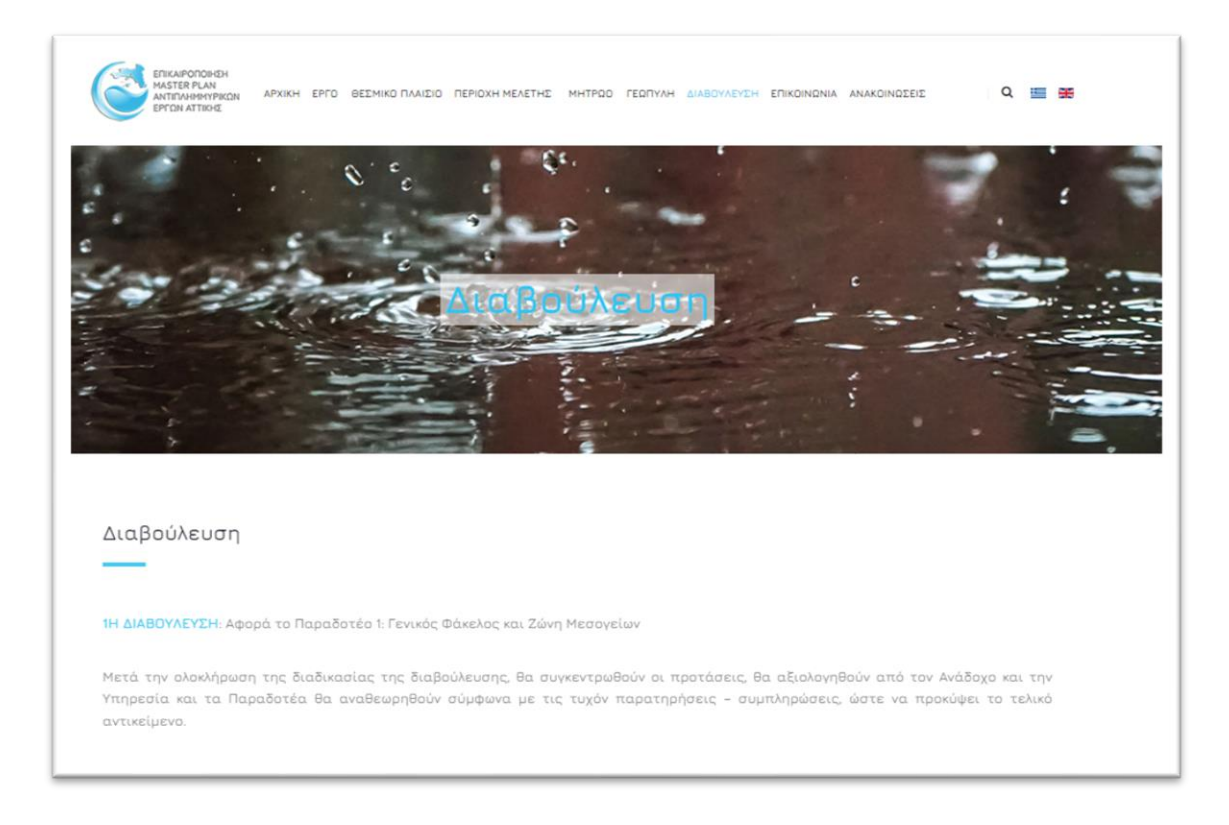

<span id="page-27-2"></span>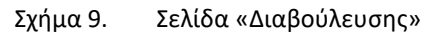

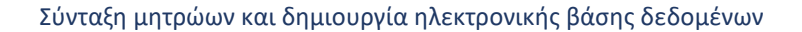

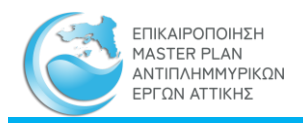

### <span id="page-28-0"></span>2.2.7 **ΕΠΙΚΟΙΝΩΝΙΑ**

Μέσω της Ενότητας της επικοινωνίας, ο επισκέπτης μπορεί να στείλει παρατηρήσεις/ σχόλια στα πλαίσια της Διαβούλευσης ή και στη συνέχεια κατά τη λειτουργία της σελίδας.

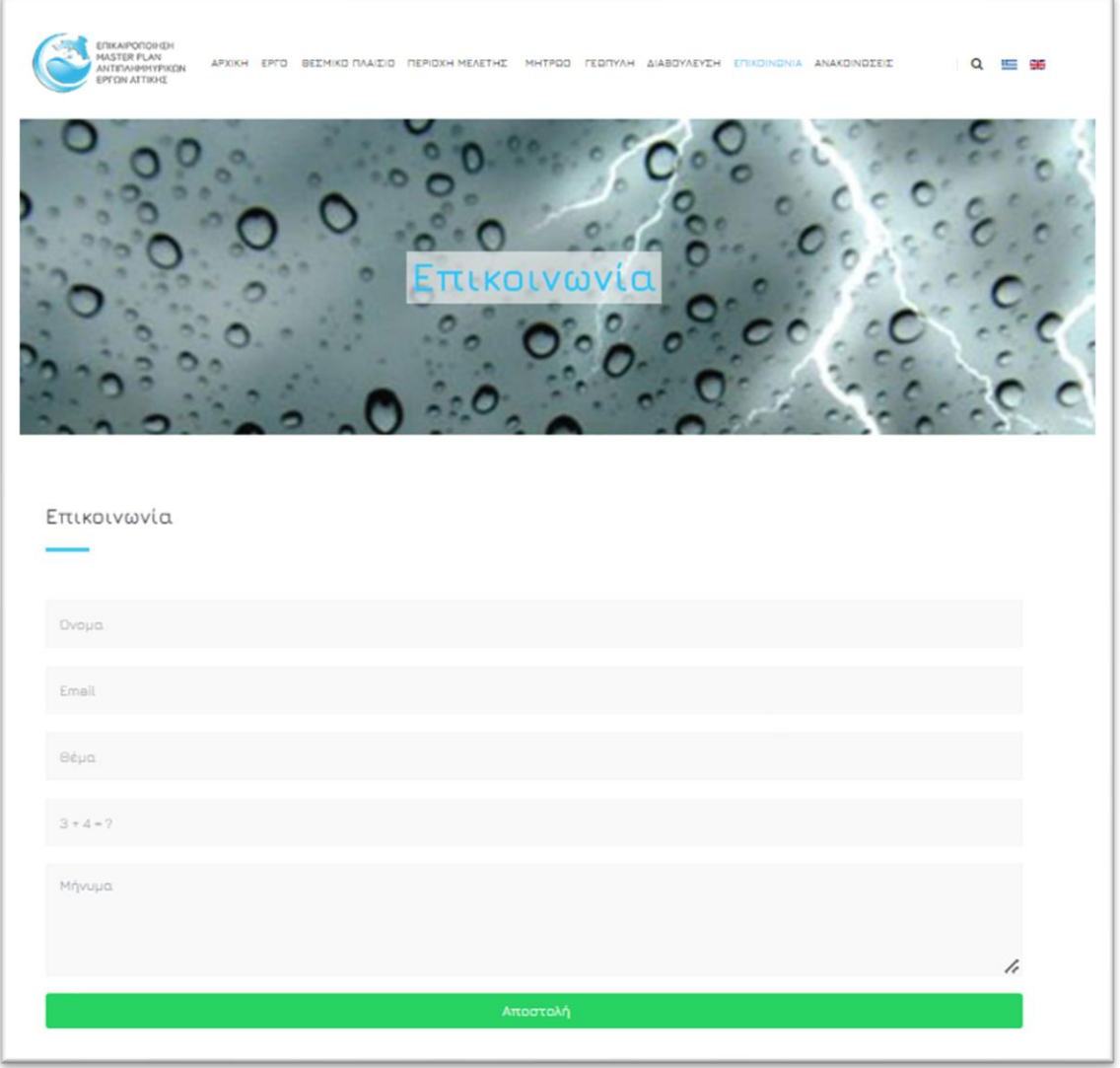

Σχήμα 10. Σελίδα «Επικοινωνίας»

## <span id="page-28-2"></span><span id="page-28-1"></span>2.2.8 **ΑΝΑΚΟΙΝΩΣΕΙΣ**

Στην σελίδα αυτή δίνεται η δυνατότητα στον χρήστη να ενημερωθεί για σχετικές δράσεις/ ημερίδες/ παρουσιάσεις που γίνονται στο πλαίσιο του Master Plan Αττικής.

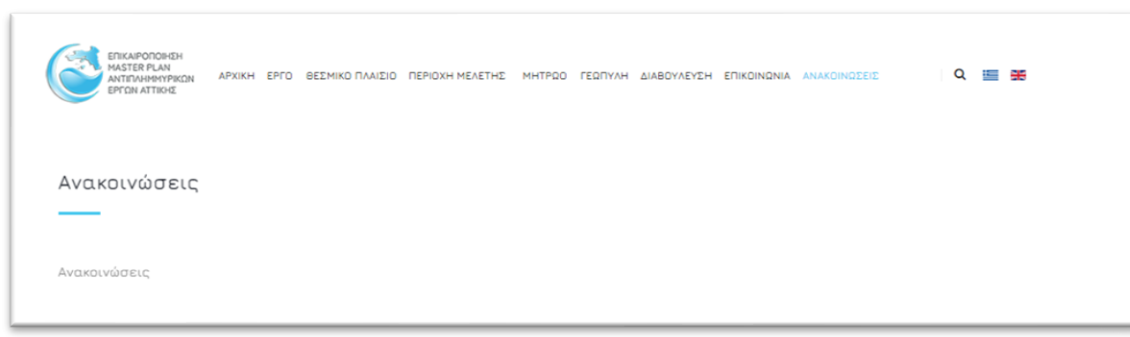

Σχήμα 11. Σελίδα «Ανακοινώσεων»

#### <span id="page-29-1"></span><span id="page-29-0"></span>**2.3 ΔΙΑΔΙΚΤΥΑΚΗ ΒΑΣΗ ΔΕΔΟΜΕΝΩΝ**

*EDIKAIPODOIHTH* **ASTER PLAN ΑΝΤΙΠΛΗΜΜΥΡΙΚΩΝ** ΡΓΟΝ ΑΤΤΙΚΗΣ

Το σύνολο των δεδομένων που χρησιμοποιήθηκαν στο πλαίσιο του παρόντος Master Plan, οργανώθηκαν σε μια ενιαία διαδικτυακή βάση δεδομένων (γεωγραφικών και μη). Η διαδικτυακή βάση δεδομένων προτάθηκε από τον Ανάδοχο λαμβάνοντας υπόψη τα παρακάτω:

- Ευκολότερη διαχείριση του μεγάλου όγκου δεδομένων του Υδατικού Διαμερίσματος Αττικής και συγκέντρωση όλων των δεδομένων του έργου σε μια τοποθεσία (διαδικτυακή)
- Άμεση και εύκολη ενημέρωση της βάσης από διαπιστευμένους χρήστες
- Ενημέρωση της βάσης μέσω τυποποιημένων (πρότυπων) αρχείων που ορίστηκαν από τον Ανάδοχο σε συνεργασία με την Υπηρεσία ώστε να ακολουθείται μια ορισμένη διαδικασία και να αποφεύγονται λάθη, σφάλματα και ανομοιομορφία δεδομένων
- Δυνατότητα ενημέρωσης και πρόσβαση στην Βάση από πιστοποιημένους απομακρυσμένους χρήστες χωρίς να χρειάζεται ο διαμοιρασμός desktop αρχείου
- Ελεύθερη πρόσβαση στα ανοιχτά δεδομένα από όλους τους εμπλεκόμενους φορείς και πολίτες για συνεχή ενημέρωσή τους για θέματα αντιπλημμυρικής προστασίας στο ΥΔ Αττικής.
- Ελεύθερη πρόσβαση στα ανοιχτά δεδομένα από όλους τους εμπλεκόμενους φορείς και πολίτες για συνεχή ενημέρωσή τους για θέματα αντιπλημμυρικής προστασίας στο ΥΔ Αττικής.
- Δυνατότητα επέκτασης και σε άλλες περιοχές της επικράτειας, πέρα από τα γεωγραφικά όρια του ΥΔ Αττικής.

Η διαδικτυακή βάση δεδομένων περιλαμβάνει μεταξύ άλλων, τα παρακάτω μητρώα δεδομένων του έργου:

- Μητρώο του αρχείου της ΚΣΕ
- Μητρώο Μελετών και Έργων
- Εθνικό Μητρώο Τοπογραφικών Αποτυπώσεων
- Μητρώο θέσεων αυτοψίας
- Μητρώο Προτεινόμενων Μέτρων και Δράσεων

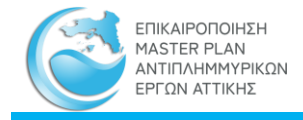

Επιπλέον των ανωτέρω, το πληροφοριακό σύστημα, περιλαμβάνει και Διαδικτυακή Εφαρμογή Συστήματος Γεωγραφικής Πληροφορίας (webgis), το οποίο συνδέεται με στοιχεία της βάσης, και αποτελεί την απεικόνιση των παραπάνω μητρώων (πέραν του μητρώου της ΚΣΕ), καθώς και όλων των γεωγραφικών δεδομένων που αξιοποιήθηκαν ή/και δημιουργήθηκαν στο πλαίσιο του παρόντος έργου.

Στα παρακάτω κεφάλαια γίνεται περιγραφή της διαδικτυακής βάσης και των στοιχείων που την αποτελούν.

## <span id="page-30-0"></span>2.3.1 **ΜΗ ΓΕΩΧΩΡΙΚΑ ΔΕΔΟΜΕΝΑ**

## **2.3.1.1 Μητρώο Πρακτικών ΚΣΕ**

Η Κεντρική Συντονιστική Επιτροπή (Κ.Σ.Ε) υπάγεται στη Γενική Διεύθυνση Υδραυλικών της Γενικής Γραμματείας Δημόσιων Έργων (Γ.Γ.Δ.Ε.) και έχει σκοπό τον συντονισμό και την ιεράρχηση της μελέτης και κατασκευής των έργων της αντιπλημμυρικής προστασίας της Αττικής. Οι υπηρεσίες του Υπουργείου Υποδομών, Μεταφορών και Δικτύων, καθώς και οι λοιποί φορείς (π.χ. ΟΤΑ Α' και Β' βαθμού) που σχεδιάζουν, μελετούν και εκτελούν έργα αντιπλημμυρικής προστασίας ή έργα που θα μπορούσαν να έχουν σημαντική συμβολή στην αντιπλημμυρική προστασία της Αττικής, υποχρεούνται να υποβάλλουν αίτημα για έκδοση γνωμοδότησης της επιτροπής του άρθρου 8 του ν. 3481/2006 (Κ.Σ.Ε.), η ύπαρξη της οποίας αποτελεί προϋπόθεση για την έγκριση της μελέτης και κατασκευής από τα αρμόδια όργανα.

Ο Ανάδοχος σε συνεργασία με την Α.Α συνέλεξε τα διαθέσιμα στοιχεία του αρχείου της Κ.Σ.Ε, τα οποία κατά περίπτωση ψηφιοποιήθηκαν, αποδελτιώθηκαν και καταγράφηκαν σε αντίστοιχο μητρώο, ώστε να αξιοποιηθούν κατάλληλα στο πλαίσιο της συλλογής στοιχείων μελετών και έργων, λαμβάνοντας υπόψη τις θετικές γνωμοδοτήσεις επί των αιτημάτων των φορέων που εμπλέκονται στην αντιπλημμυρική προστασία της Αττικής. Όπως είναι γνωστό, το αρχείο της Κ.Σ.Ε. είναι δυναμικό και συμπληρώνεται συνεχώς με δημοσιεύσεις νέων Πρακτικών.

Επισημαίνεται ότι το μητρώο που δημιουργήθηκε χρησιμοποιήθηκε, πέραν της χρηστικότητας της οργάνωσης και καταγραφής της πληροφορίας, στο να διευκολυνθούν οι αρμόδιες υπηρεσίες στον εντοπισμό διαθέσιμων στοιχείων στα αρχεία τους ώστε η χορήγηση αυτών να γίνει πιο άμεσα στον Πάροχο.

Το αρχείο των πρακτικών της Κ.Σ.Ε, ενσωματώθηκε στο ομώνυμο μητρώο της διαδικτυακής βάσης δεδομένων σε μορφή πίνακα, δίνοντας στον χρήστη την δυνατότητα σύνθετης αναζήτησης (π.χ. βάσει ημερομηνίας, αριθμού πρακτικού, κ.λπ..) στο μητρώο προκειμένου να εντοπίσει συγκεκριμένες πληροφορίες καθώς και, προβολής και μεταφόρτωσης του αντίστοιχου πρακτικού. Επιπλέον, διαπιστευμένοι χρήστες θα μπορούν να εξάγουν και να επικαιροποιούν το συγκεκριμένο μητρώο.

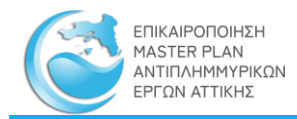

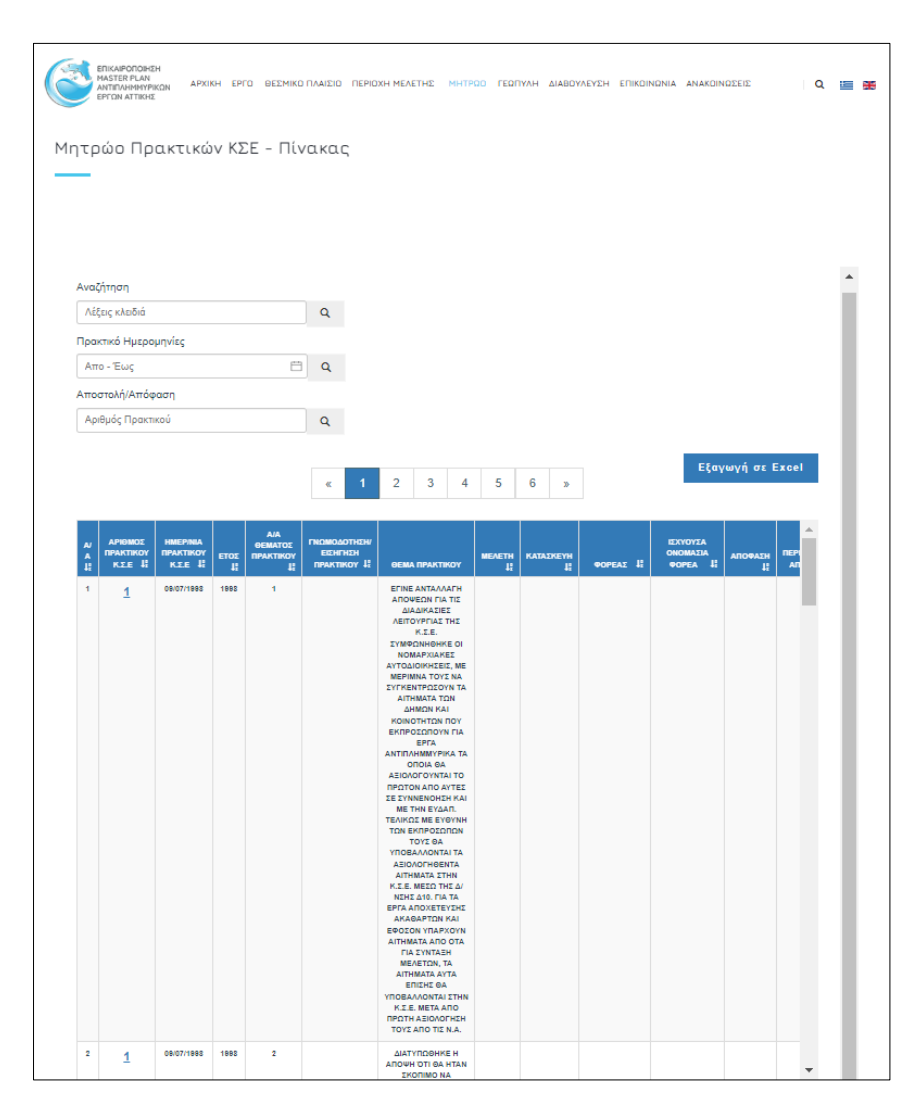

<span id="page-31-0"></span>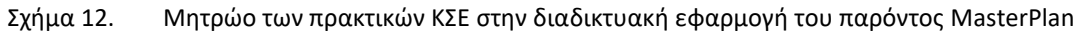

## **2.3.1.2 Μητρώο Μελετών και Έργων**

Στο αρχικό στάδιο της Καταγραφή και Οργάνωσης της υπάρχουσας πληροφορίας, πραγματοποιήθηκε η συλλογή και ψηφιοποίηση των διαθέσιμων μελετών και έργων αντιπλημμυρικής προστασίας.

Στο πλαίσιο αυτό, η ομάδα του Παρόχου πραγματοποίησε πλήθος επικοινωνιών και συσκέψεων με φορείς αρμόδιους για αντιπλημμυρικά θέματα στην περιοχή μελέτης (όπως Υπουργεία, Τεχνικές Υπηρεσίες Περιφέρειες, Περιφερειακές Ενότητες, Δήμοι, Αποκεντρωμένες Διοικήσεις, Δασαρχεία, καθώς και λοιποί φορείς (ΕΡΓΟΣΕ, ΑΤΤΙΚΗ ΟΔΟΣ, κλπ.), προκειμένου να εντοπιστούν, να καταγραφούν και να ψηφιοποιηθούν στοιχεία μελετών και έργων αντιπλημμυρικής προστασίας και αποχέτευσης ομβρίων.

Οι ενδιαφερόμενοι φορείς στο πλαίσιο των αρμοδιοτήτων τους, κλήθηκαν να συνδράμουν στην εν λόγω εργασία κατ' αρχήν μέσω εγγράφου που απεστάλη από την Αναθέτουσα Υπηρεσία (Δ19) με θέμα: «Συλλογή πληροφοριών και στοιχείων στο πλαίσιο εκπόνησης της

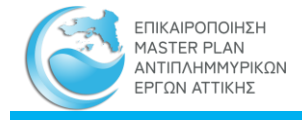

σύμβασης παροχής τεχνικών και λοιπών συναφών επιστημονικών υπηρεσιών με τίτλο: ΕΠΙΚΑΙΡΟΠΟΙΗΣΗ MASTER PLAN ΑΝΤΙΠΛΗΜΜΥΡΙΚΩΝ ΕΡΓΩΝ ΑΤΤΙΚΗΣ», με συνημμένο το Έντυπο Συλλογής Στοιχείων, το οποίο συντάχθηκε από τον Ανάδοχο και περιελάβανε τις πληροφορίες οι οποίες θα έπρεπε να του παρασχεθούν. Η επιστολή και το Έντυπο Συλλογής που εστάλησαν, επισυνάπτονται στο Παράρτημα 1 που συνοδεύουν τον Γενικό Φάκελο.

Επίσης κατά την ίδια διαδικασία, ο Ανάδοχος συνέταξε και απέστειλε στην Αναθέτουσα Υπηρεσία τον Πίνακα των αποδεκτών των ως άνω επιστολών για την χορήγηση στοιχείων.

Οι μελέτες που χορηγήθηκαν στον Πάροχο ήταν εν γένει σε έντυπη μορφή (π.χ αρχείο τ.Δ10 Περιφέρειας Αττικής) και οι οποίες και ψηφιοποιήθηκαν. Υπήρξαν όμως και μελέτες οι οποίες χορηγήθηκαν σε ηλεκτρονική μορφή. Όλα τα ανωτέρω στοιχεία μελετών ψηφιοποιήθηκαν στο πλαίσιο της παρούσας σύμβασης και αφορούν την κάθε επιμέρους Ζώνη.

Τα ως άνω συλλεχθέντα στοιχεία, οργανώθηκαν σε κατάλληλο μητρώο Μελετών και Έργων ανά κατηγορία Έργων (αντιπλημμυρικά έργα, έργα αποχέτευσης ομβρίων, οριοθετήσεις ρεμάτων, κλπ.) με αναφορά και στην ωριμότητά τους. Στο Μητρώο αυτό, οργανώθηκαν όλα τα συλλεχθέντα στοιχεία με την καταγραφή της βασικής πληροφορίας που τους αφορά, όπως τίτλος σύμβασης/ μελέτης, φορέας ανάθεσης, ανάδοχος, περιοχή και λεκάνη απορροής, έτος εκπόνησης κλπ. Το στάδιο των μελετών/ έργων ορίστηκε ακολουθώντας τις παρακάτω αρχές:

- Υπό μελέτη: Η μελέτη είναι υπό εκπόνηση σε οποιοδήποτε στάδιο (Προκαταρκτική/ Προμελέτη/ Οριστική μη εγκεκριμένη).
- Μελετημένη: Η μελέτη είναι ολοκληρωμένη (εγκεκριμένη Οριστική).
- Υπό δημοπράτηση/ Υπό Κατασκευή
- Κατασκευασμένο
- Οριοθετημένο: έχει γίνει επικύρωση οριογραμμών με ΦΕΚ ή Π.Δ.
- Υπό οριοθέτηση: δεν έχει γίνει επικύρωση οριογραμμών με ΦΕΚ ή Π.Δ.

Σημειώνεται ότι κατά την διαδικασία συλλογής στοιχείων, δεν κατέστη εφικτό να επιβεβαιωθεί η έγκριση-θεώρηση ορισμένων μελετών από την εκάστοτε αρμόδια υπηρεσία (απουσία σχετικών σφραγίδων- υπογραφών στα σχέδια ή σχετικών εγκριτικών αποφάσεων). Σε αυτές τις περιπτώσεις, η ομάδα του παρόχου είτε προχώρησε εκ νέου σε προσπάθεια επικοινωνίας με τους αρμόδιους φορείς ώστε να επιβεβαιωθούν τα αντίστοιχα στοιχεία, είτε αναζήτησε σχετικές πληροφορίες στο διαδίκτυο, είτε αξιοποιήθηκαν στοιχεία από το αρχείο του παρόχου από μελέτες που έχει εκπονήσει ο ίδιος στο πλαίσιο παλαιότερων συμβάσεων και γενικώς καταβληθεί, εφόσον ήταν εφικτό, κάθε δυνατή προσπάθεια να επιλυθεί το ανωτέρω πρόβλημα.

Η μη γεωγραφική απεικόνιση του μητρώου Μελετών και Έργων ενσωματώθηκε στην διαδικτυακή βάση δεδομένων με την μορφή πίνακα, δίνοντας την δυνατότητα στον χρήστη να αναζητήσει βασικά στοιχεία μελετών και έργων μέσω σύνθετων κριτηρίων αναζήτησης (π.χ. βάσει κωδικού μελέτης, φορέα ανάθεσης, έτος εκπόνησης, κλπ.). Επιπλέον, μέσω διαδραστικού χάρτη δίνεται η δυνατότητα στον χρήστη να επιλέξει την ζώνη ενδιαφέροντος και να επιλεγούν στο μητρώο μόνο οι εγγραφές μελετών και έργων που αφορούν την ζώνη αυτή.

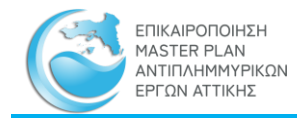

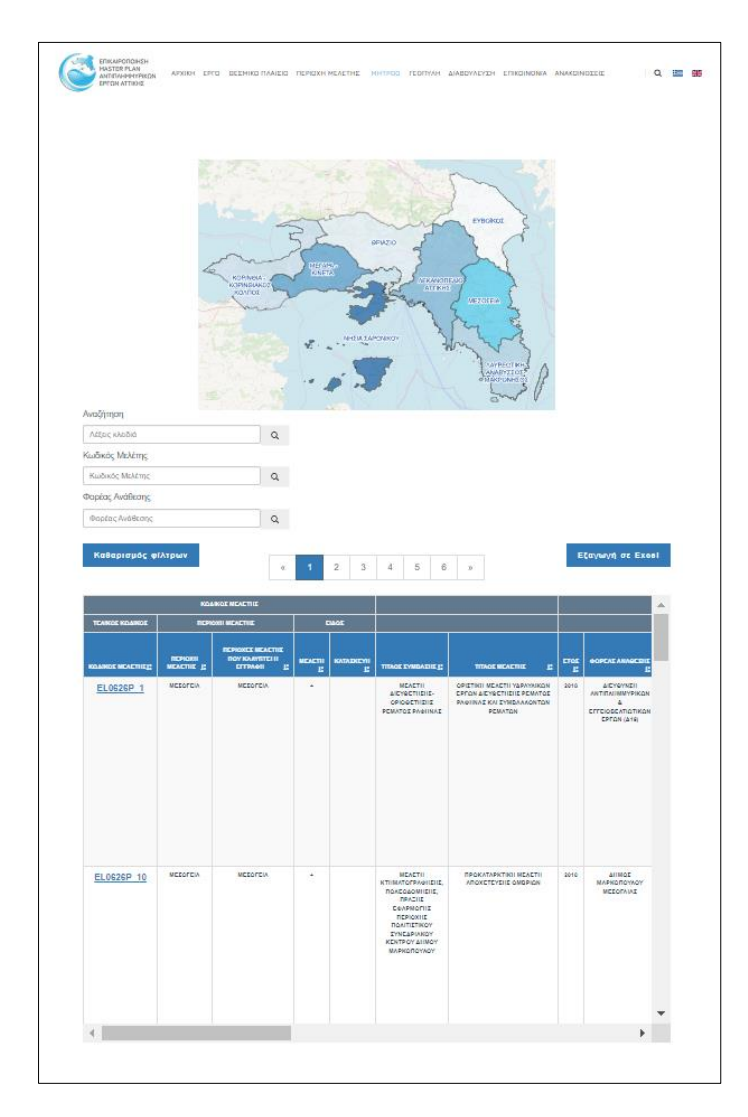

<span id="page-33-0"></span>Σχήμα 13. Μητρώο Μελετών και Έργων στην διαδικτυακή εφαρμογή του παρόντος Master Plan

Κάθε εγγραφή του μητρώου συνδέεται με πρότυπη καρτέλα περιγραφής της μελέτης/ έργου, όπως φαίνεται στην παρακάτω εικόνα, στην οποία δίνονται βασικά στοιχεία της μελέτης/ έργου καθώς και σε μορφή εικόνας η θέση της μελέτης/ έργου.

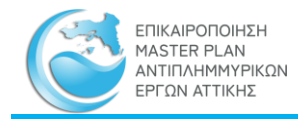

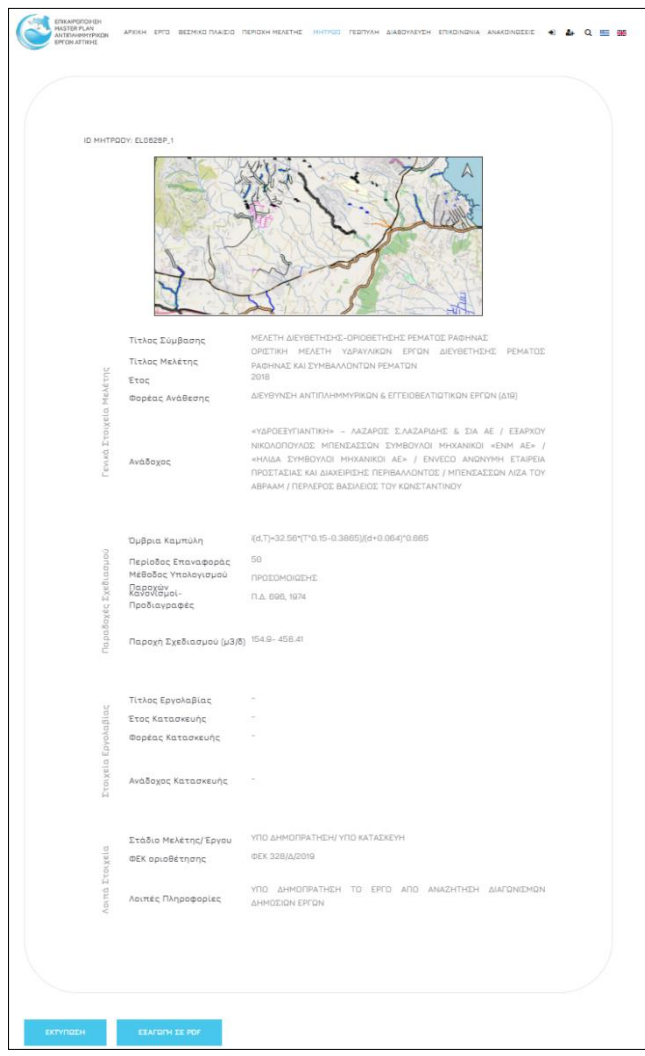

Σχήμα 14. Καρτέλα μελέτης/ έργου

<span id="page-34-0"></span>Η καρτέλα της μελέτης δύναται να εκτυπωθεί ή να εξαχθεί σε ηλεκτρονικό αρχείο pdf.

Πέραν των ανωτέρω, πραγματοποιήθηκε γεωχωρική απεικόνιση των θέσεων των μελετών και έργων που ελήφθησαν και η οποία επιτεύχθηκε μέσω της χρήσης συστημάτων γεωγραφικής πληροφορίας (GIS) και άλλων σχεδιαστικών προγραμμάτων (CAD). Στα υπόψη έργα συμπεριλήφθησαν κυρίως τα παρακάτω:

- Δίκτυα αποχέτευσης ομβρίων υδάτων (χωριστικά και παντορροϊκά)
- Διευθετήσεις και οριοθετήσεις ρεμάτων
- Τάφροι
- Φράγματα
- Αναβαθμοί
- Άλλα έργα αντιπλημμυρικής προστασίας (πχ δεξαμενές ανάσχεσης, αντλιοστάσια, κλπ.)
- Τεχνικά (οχετοί, γέφυρες, ιρλανδικές διαβάσεις, πεζογέφυρες, έργα κεφαλής, κλπ.)

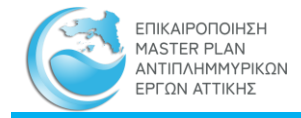

Αρχικά καταγράφηκαν και ψηφιοποιήθηκαν οι θέσεις των υφιστάμενων έργων αντιπλημμυρικής προστασίας στην περιοχή μελέτης αξιοποιώντας δεδομένα που εντοπίστηκαν στα ληφθέντα αρχεία του υφιστάμενου Master Plan. Το σύνολο των υπόλοιπων θέσεων των έργων, εντοπίστηκε και καταγράφηκε από στοιχεία μελετών έργων και κατασκευαστικά σχέδια που ελήφθησαν στο πλαίσιο επικοινωνίας με τους αρμόδιους φορείς.

Όσον αφορά στα υφιστάμενα δίκτυα αποχέτευσης ομβρίων, αξιοποιήθηκε επιπλέον το ψηφιακό αρχείο, το οποίο έχει αναρτηθεί στην ιστοσελίδα της Περιφέρειας Αττικής.

Η γεωγραφική πληροφορία που αξιοποιήθηκε ή/και δημιουργήθηκε στο πλαίσιο του παρόντος έργου ενσωματώθηκε στην Διαδικτυακή Εφαρμογή Συστήματος Γεωγραφικής Πληροφορίας (webgis), η οποία θα περιγραφεί στην συνέχεια του παρόντος τεύχους.

## **2.3.1.3 Εθνικό Μητρώο Καταγραφής Τοπογραφικών Αποτυπώσεων**

Στο πλαίσιο εκπόνησης του παρόντος Master Plan συντάχθηκε Μητρώου καταγραφής των Τοπογραφικών Αποτυπώσεων, το οποίο αποτελεί υλοποίηση μέτρου των Σχεδίων Διαχείρισης Κινδύνων Πλημμύρας περί «Δημιουργίας εθνικού μητρώου τεχνικών δεδομένων αντιπλημμυρικών έργων» (EL\_06\_24\_05) και περιλαμβάνει την δημιουργία (σχεδιασμό, ανάπτυξη, συλλογή και συμπλήρωση με διαθέσιμα δεδομένα) Εθνικού Μητρώου καταγραφής τεχνικών δεδομένων αντιπλημμυρικών έργων και έργων που επηρεάζουν την ροή των υδάτων.

Στο μητρώο αυτό καταγράφονται οι τοπογραφικές αποτυπώσεις των έργων που έχουν γίνει στα πλαίσια των ΣΔΚΠ αλλά και αποτυπώσεων που πραγματοποιήθηκαν στο πλαίσιο εκπόνησης του παρόντος Master Plan. Κατά προτεραιότητα η συμπλήρωση του Εθνικού Μητρώου έγινε για τα τεχνικά έργα εντός των ΖΔΥΚΠ, ωστόσο δύναται να επικαιροποιείται με νέες τοπογραφικές αποτυπώσεις που γίνονται ή προγραμματίζονται και στα πλαίσια άλλων μελετών που σχετίζονται με την αντιπλημμυρική προστασία.

Στο πλαίσιο εκπόνησης του Master Plan, διενεργήθηκαν αποτυπώσεις σε υφιστάμενα τεχνικά έργα, αναχώματα αντιπλημμυρικής προστασίας, καθώς και της κοίτης και της παραρεμάτιας πλημμυρικής ζώνης, εντός της περιοχής μελέτης. Επιπλέον, έγινε αποτύπωση τεχνικών έργων εντός του υδρογραφικού δικτύου τα οποία επηρεάζουν την ροή, λεπτομερής αποτύπωση των προστατευτικών αναχωμάτων των ΕΕΛ που επηρεάζονται από την πλημμυρική κατάκλυση, αποτύπωση (οριζοντιογραφίες ‐ μηκοτομές) του κάθετου άξονα των βασικών οδικών αξόνων, μεγάλων οχετών κατά μήκος της σιδηροδρομικής γραμμής ΟΣΕ, καθώς επίσης και λήψη υψομέτρων σε σημαντικές υποδομές (π.χ. δομές πολιτικής προστασίας, Κέντρα Υγείας, Νοσοκομεία, Εκπαιδευτικά Ιδρύματα, Βιομηχανίες κ.τ.λ.) που επηρεάζονται από την κατάκλυση. Ακόμη, έγινε τοπογραφική αποτύπωση με επίγειες μετρήσεις σε επιλεγμένα σημεία εντός της κοίτης των κύριων κλάδων του υδρογραφικού δικτύου καθώς και αποτύπωση εγκάρσιων διατομών και πρανών σε επιλεγμένες θέσεις εντός των κύριων κλάδων ή σε δευτερεύοντες κλάδους του υδρογραφικού δικτύου όπου εντοπίστηκε κατάκλυση για Τ = 100 έτη. Τέλος, ελήφθησαν κρίσιμα υψόμετρα «αναφοράς» με επίγεια

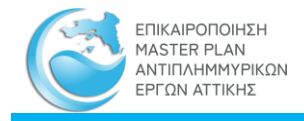

μέσα σε οικισμούς όπου βρίσκονται εντός πλημμυρικών ζωνών όπως έχουν προκύψει από τους Χάρτες Επικινδυνότητας Πλημμύρας των ΣΔΚΠ.

Το μητρώο αναπτύχθηκε ως ένα σύνολο δεδομένων (γεωγραφικών και μη) και ενσωματώθηκε στην διαδικτυακή βάση δεδομένων.

Η μη γεωγραφική απεικόνιση του μητρώου γίνεται σε μορφή πίνακα, όπου δίνεται στον χρήστη η δυνατότητα αναζήτησης βάσει σύνθετων κριτηρίων (βάσει συντεταγμένων, ζώνης μελέτης, δήμο, κλπ). Επιπλέον, ο χρήστης έχει την δυνατότητα αναζήτησης τοπογραφικών αποτυπώσεων μέσω διαδραστικού χάρτη.

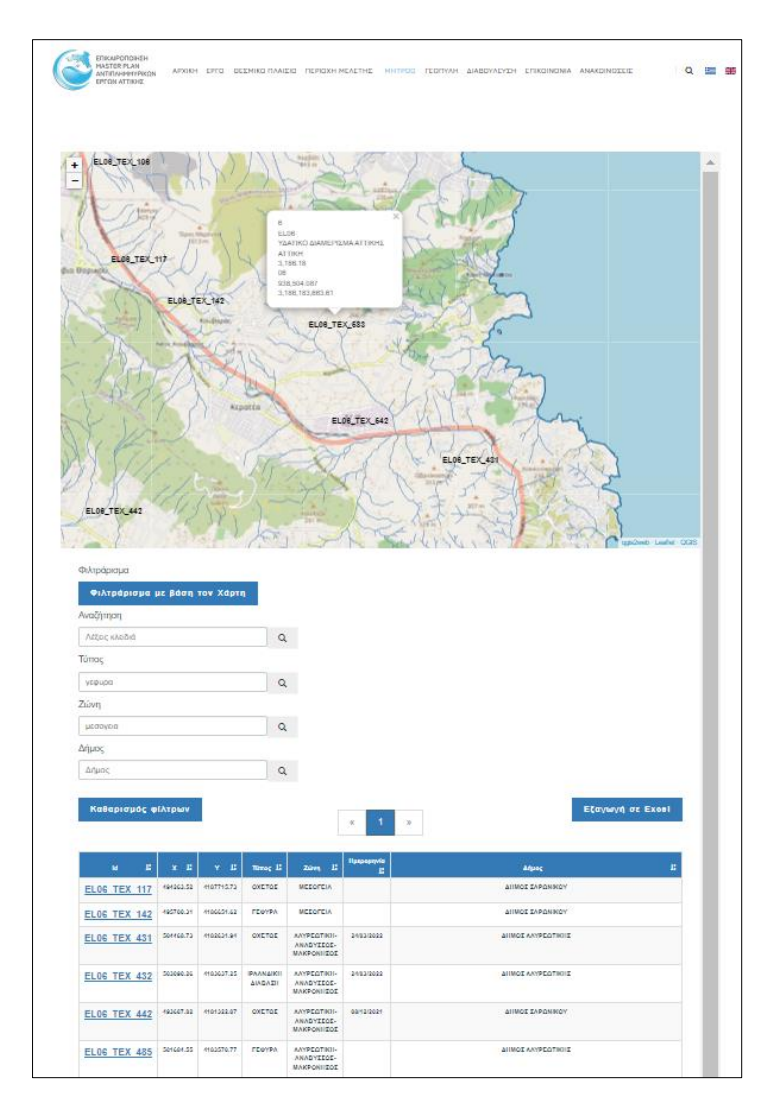

<span id="page-36-0"></span>Σχήμα 15. Μητρώο Καταγραφής Τοπογραφικών Αποτυπώσεων στην διαδικτυακή εφαρμογή του παρόντος Master Plan

Κάθε εγγραφή του πίνακα συνδέεται με το σχετικό αρχείο του τοπογραφικού σε ηλεκτρονική μορφή (pdf), το οποίο ο χρήστης δύναται να εξάγει και να εκτυπώνει.

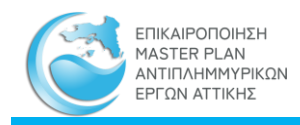

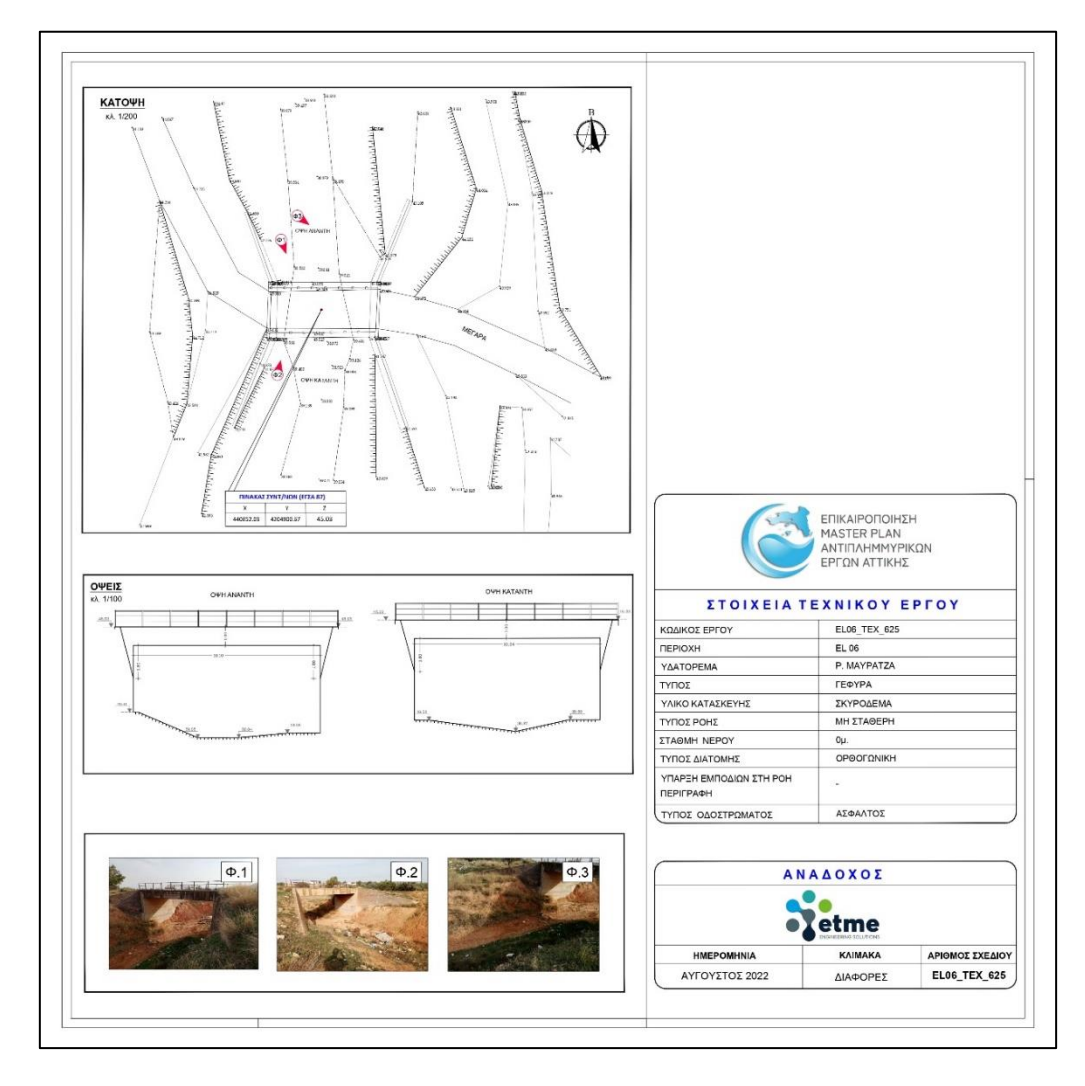

<span id="page-37-0"></span>Σχήμα 16. Ηλεκτρονικό αρχείο τοπογραφικής αποτύπωσης τεχνικού που πραγματοποιήθηκε στο πλαίσιο του παρόντος Master Plan.

Η γεωγραφική απεικόνιση των θέσεων των τοπογραφικών αποτυπώσεων που περιλαμβάνονται στο μητρώο, γίνεται και μέσω του διαδραστικού χάρτη εντός της ενότητας αλλά και μέσω της γεωπύλης, όπου συγκεντρώνεται όλη η γεωγραφική πληροφορία του έργου, και η οποία θα αναλυθεί στην συνέχεια του παρόντος τεύχους .

Περισσότερες πληροφορίες επί της μεθοδολογίας σύνταξης του μητρώου τοπογραφικών αποτυπώσεων δίνονται στο τεύχος των Τοπογραφικών Αποτυπώσεων.

## **2.3.1.4 Μητρώο θέσεων αυτοψίας**

Στο πλαίσιο της αξιολόγησης της υφιστάμενης κατάστασης στο ΥΔ Αττικής, πραγματοποιήθηκαν αυτοψίες με στόχο την απόκτηση ολοκληρωμένης εικόνας της περιοχής επικαιροποίησης του Master Plan και των ζητημάτων αντιπλημμυρικής προστασίας αυτής.

Επομένως, για την αξιολόγηση της επάρκειας και κατάστασης των αντιπλημμυρικών έργων και αποδεκτών στην περιοχή μελέτης, λήφθηκαν υπόψη καταγραφές προβλημάτων από

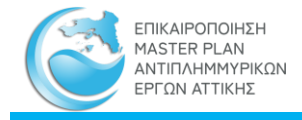

αρμόδιους φορείς, αναφορές από πρόσφατες μελέτες που έχουν εκπονηθεί στην ευρύτερη περιοχή και συμπεράσματα από αυτοψίες που πραγματοποιήθηκαν, στο πλαίσιο της παρούσας σύμβασης, σε ρέματα και υφιστάμενα αντιπλημμυρικά έργα.

Οι θέσεις αυτοψίας, επελέγησαν στο πλαίσιο της ιεράρχησης του πλημμυρικού κινδύνου και εντοπισμού των ευάλωτων σε πλημμύρες σημείων κυρίως σε θέσεις τεχνικών έργων που εντοπίζονται εγκάρσια στην κοίτη των ποταμών όπως γέφυρες, οχετοί και ιρλανδικές διαβάσεις.

Για την οργάνωση του συνόλου των καταγραφών από τις αυτοψίες, συντάχθηκαν τεχνικά δελτία, τα οποία ταξινομήθηκαν ανά ζώνη μελέτης. Τα σχετικά με την κάθε ζώνη δελτία αυτοψίας δίνονται στα παραρτήματα που συνοδεύουν τα παραδοτέα τεύχη και σχέδια αυτής.

Το μητρώο αναπτύχθηκε ως ένα σύνολο δεδομένων (γεωγραφικών και μη) και ενσωματώθηκε στην διαδικτυακή βάση δεδομένων.

Η μη γεωγραφική απεικόνιση του μητρώου γίνεται σε μορφή πίνακα, όπου δίνεται στον χρήστη η δυνατότητα αναζήτησης βάσει σύνθετων κριτηρίων (βάσει συντεταγμένων, ζώνης μελέτης, δήμο, κλπ.). Επιπλέον, ο χρήστης έχει την δυνατότητα αναζήτησης θέσεων αυτοψιών με την βοήθεια διαδραστικού χάρτη.

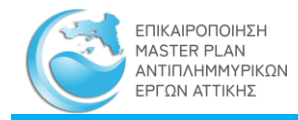

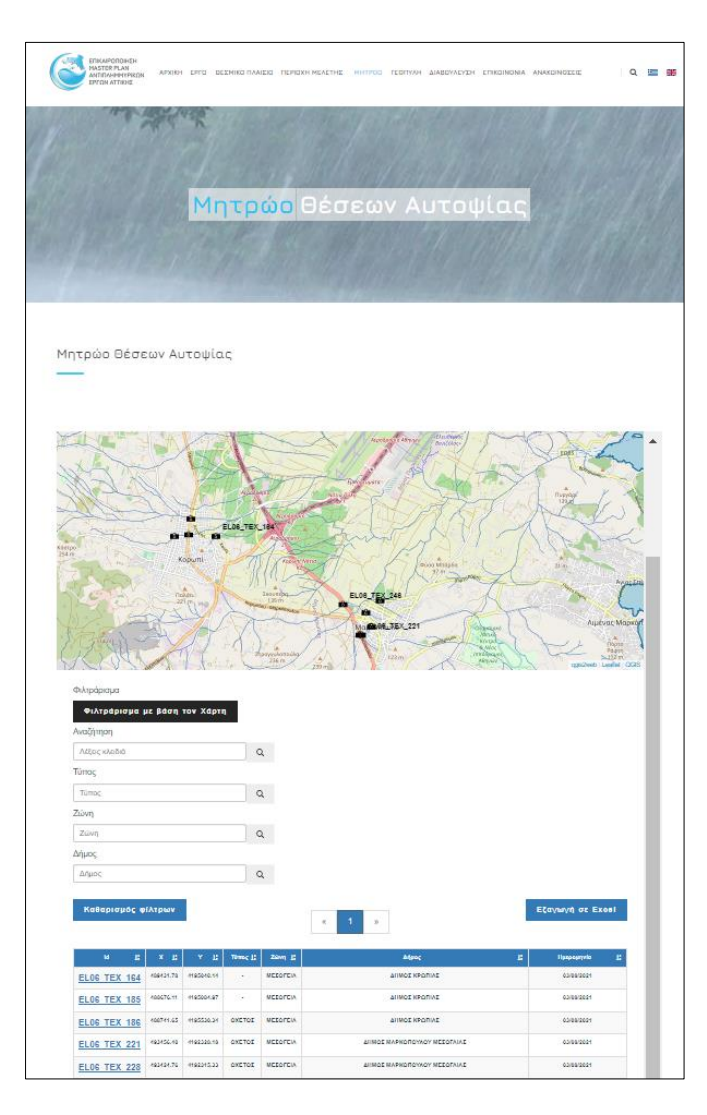

<span id="page-39-0"></span>Σχήμα 17. Μητρώο θέσεων αυτοψιών στην διαδικτυακή εφαρμογή του παρόντος Master Plan

Κάθε εγγραφή του μητρώου συνδέεται με το αντίστοιχο τεχνικό δελτίο αυτοψίας, το οποίο ο χρήστης δύναται να εξάγει σε ηλεκτρονική μορφή (pdf).

Η γεωγραφική απεικόνιση των θέσεων αυτοψιών που περιλαμβάνονται στο μητρώο, γίνεται και μέσω του διαδραστικού χάρτη και μέσω της γεωπύλης, όπου συγκεντρώνεται όλη η γεωγραφική πληροφορία του έργου, και η οποία θα αναλυθεί στην συνέχεια του παρόντος τεύχους.

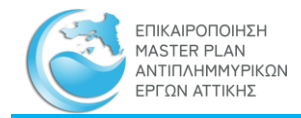

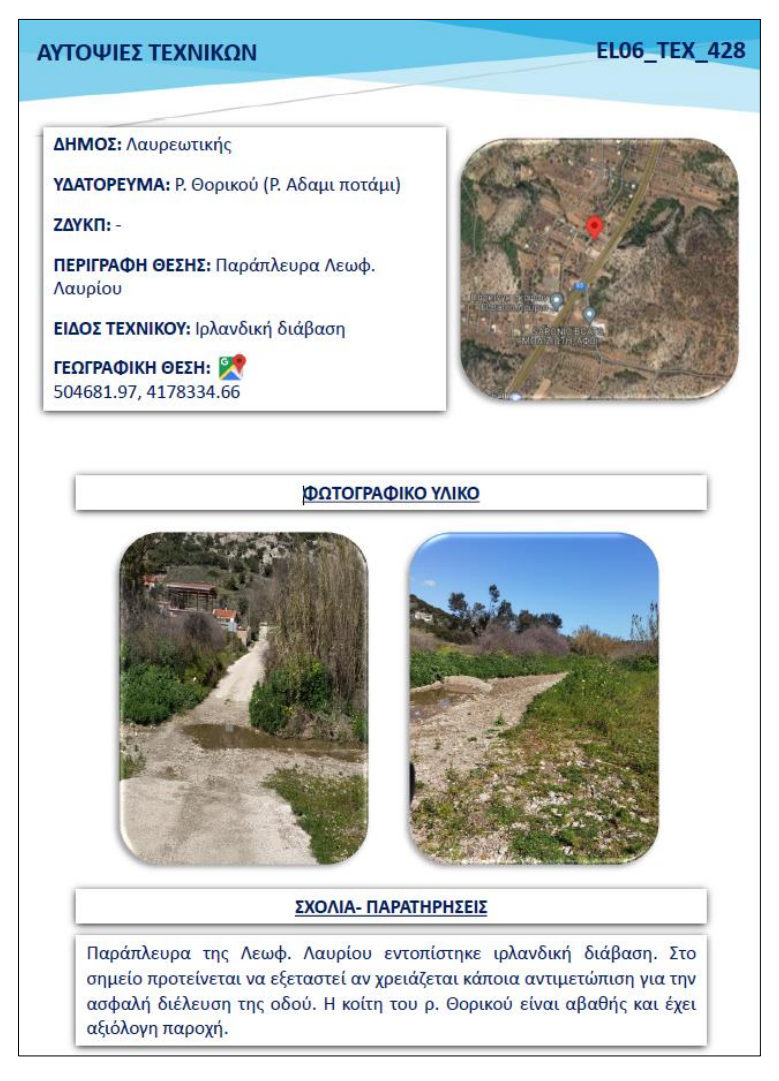

<span id="page-40-0"></span>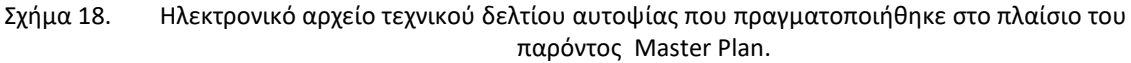

## **2.3.1.5 Μητρώο Προτεινόμενων Μέτρων και Δράσεων**

Το μητρώο αυτό περιλαμβάνει όλα τα προτεινόμενα μέτρα (μελέτες/ έργα) και δράσεις που προέκυψαν μετά την αξιολόγησης της υφιστάμενης πλημμυρικής κατάστασης στο Υδατικό Διαμέρισμα Αττικής.

Για την προστασία των περιοχών από πλημμυρικά φαινόμενα απαιτούνται σε αρκετές θέσεις νέα αντιπλημμυρικά έργα, τα οποία αφορούν κυρίως σε αστικές περιοχές με έλλειψη ή ανεπάρκεια δικτύων αποχέτευσης των ομβρίων υδάτων, διευθετήσεις ρεμάτων με καταγεγραμμένα προβλήματα και νέα τεχνικά έργα για την αντιπλημμυρική προστασία του οδικού δικτύου και παρακείμενων περιοχών, κυρίως σε θέσεις διασταύρωσης με ρέματα.

Το σύνολο των προτάσεων αντιπλημμυρικής προστασίας είναι σε απόλυτη συμφωνία με το πρόγραμμα Μέτρων του ΣΔΚΠ ΥΔ Αττικής.

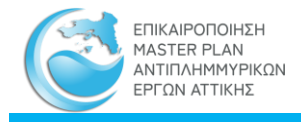

Οι προτάσεις προέκυψαν σε αντιστοιχία με το Πρόγραμμα Μέτρων των Σχεδίων Διαχείρισης Κινδύνων Πλημμύρας καθώς επίσης και από προτάσεις που έγιναν από τους τοπικούς φορείς που εμπλέκονται στην αντιπλημμυρική προστασία.

Οι δράσεις καλύπτουν μέτρα των οποίων ο σχεδιασμός βρίσκεται σε εξέλιξη, αλλά κι άλλα τα οποία είναι προτεινόμενα. Επίσης, δύναται να αναφέρονται σε συγκεκριμένες περιοχές και λεκάνες απορροής, είτε σε ευρύτερες περιοχές, όπως τοπικές κοινότητες, Δήμους ή Περιφερειακές Ενότητες. Ακολουθούν αναλυτικότερα οι προτάσεις δράσεων.

Οι προτάσεις αντιμετώπισης και διαχείρισης του πλημμυρικού κινδύνου δίνονται σε μορφή πίνακα, στον οποίο αναφέρεται ο κωδικός του μέτρου, ο τίτλος του προτεινόμενου μέτρου, ο κωδικός υφιστάμενων μελετών όπως έχουν καταγραφεί στο μητρώο μελετών και έργων, όνομα και περιγραφή του μέτρου καθώς και ο τύπος δράσης βάσει των ΣΔΚΠ.

Η μη γεωγραφική απεικόνιση του μητρώου ενσωματώθηκε στην διαδικτυακή βάση δεδομένων με την μορφή πίνακα, δίνοντας την δυνατότητα στον χρήστη να αναζητήσει βασικά σημεία των προτεινόμενων μέτρων και δράσεων καθώς και την τελική κατάταξη αυτών ως προς την ιεράρχηση αντιμετώπισης του πλημμυρικού κινδύνου.

Η γεωγραφική πληροφορία που αξιοποιήθηκε ή/και δημιουργήθηκε στο πλαίσιο του παρόντος έργου ενσωματώθηκε στην Διαδικτυακή Εφαρμογή Συστήματος Γεωγραφικής Πληροφορίας (webgis), η οποία θα περιγραφεί στην συνέχεια του παρόντος τεύχους.

## <span id="page-41-0"></span>2.3.2 **ΓΕΩΧΩΡΙΚΑ ΔΕΔΟΜΕΝΑ**

Το Γεωγραφικό Πληροφοριακό Σύστημα (ΓΠΣ) περιλαμβάνει τα παρακάτω:

- Θεματικά επίπεδα που είναι προσβάσιμα μέσω της γεωπύλης (διαδραστικός χάρτης)
- Στατικοί χάρτες σε μορφή pdf που είναι προσβάσιμοι μέσω της σελίδας της περιοχής μελέτης
- Διαδραστικές εικόνες που είναι προσβάσιμες μέσω ορισμένων σελίδων του διαδικτυακού τόπου

## **2.3.2.1 Διαδραστικός Χάρτης- Γεωπύλη**

Η διαδικτυακή εφαρμογή συστήματος γεωγραφικής πληροφορίας αποτελεί μια γεωγραφική βάση όλων των γεωχωρικών δεδομένων που αξιοποιήθηκαν ή δημιουργήθηκαν στο πλαίσιο του παρόντος Master Plan.

Το γεωγραφικό πληροφοριακό σύστημα αναπτύχθηκε με χρήση λογισμικού πακέτου ελεύθερου κώδικα, και συντάχθηκαν θεματικοί χάρτες, για την καταχώρηση των δεδομένων και παρουσίαση των αποτελεσμάτων του έργου. Στο σύστημα αυτό έχουν καταχωρηθεί βασικά γεωγραφικά, γεωμορφολογικά και υδρογραφικά δεδομένα της περιοχής μελέτης όπως λεκάνες απορροής και υδρογραφικό δίκτυο, μελέτες και έργα αντιπλημμυρικής προστασίας, προτεινόμενα μέτρα προς υλοποίηση, πλημμυρικός κίνδυνος, κ.ά.

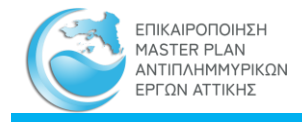

Όλα τα θεματικά επίπεδα της γεωπύλης είναι προσβάσιμα για θέαση σε όλους τους χρήστες, χωρίς ωστόσο να δίνεται σε όλους η δυνατότητα πρόσθεσης αφαίρεσης κάποιου θεματικού επιπέδου. Όπως αναφέρθηκε και παραπάνω, μόνο ο «Διαχειριστής των δεδομένων» έχει την δυνατότητα επικαιροποίησης των θεματικών επιπέδων και την εμφάνισή τους στην γεωπύλη. Τα επίπεδα αυτά εισάγονται με μορφή shapefile (shp) μέσω κατάλληλης λειτουργίας του συστήματος.

Τα θεματικά πεδία και η δομή του κάθε επιπέδου, που δημιουργήθηκε στα πλαίσια του παρόντος MasterPlan, εντός της Γεωπύλης δίνονται στους επόμενους πίνακες ανά κατηγορία.

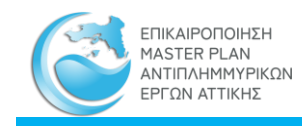

─

<u> The Communication of the Communication of</u>

Σύνταξη μητρώων και δημιουργία ηλεκτρονικής βάσης δεδομένων

 $\overline{\phantom{0}}$ 

 $\overline{\phantom{a}}$ 

<span id="page-43-0"></span>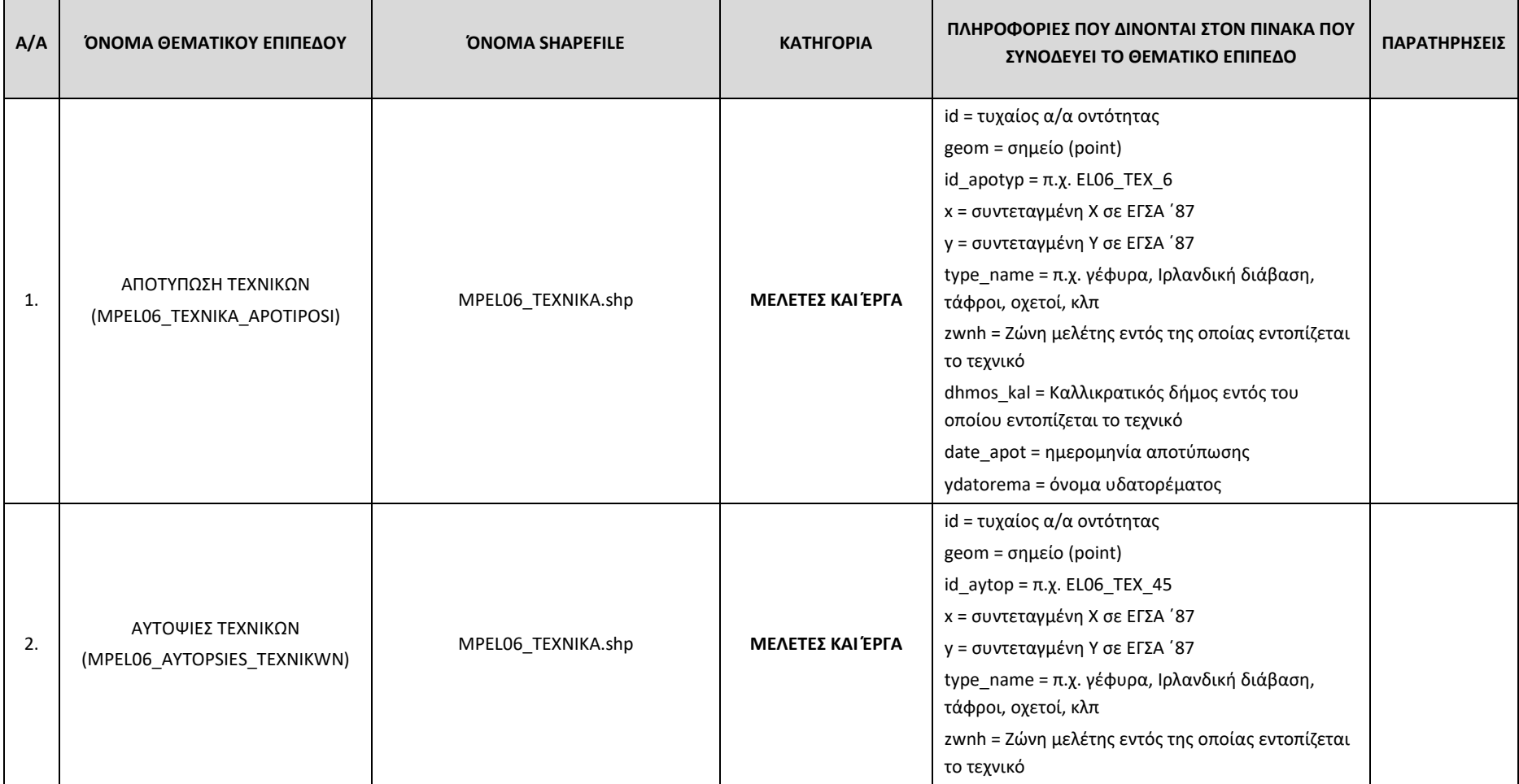

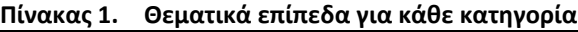

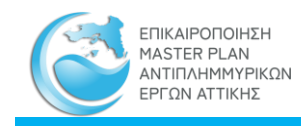

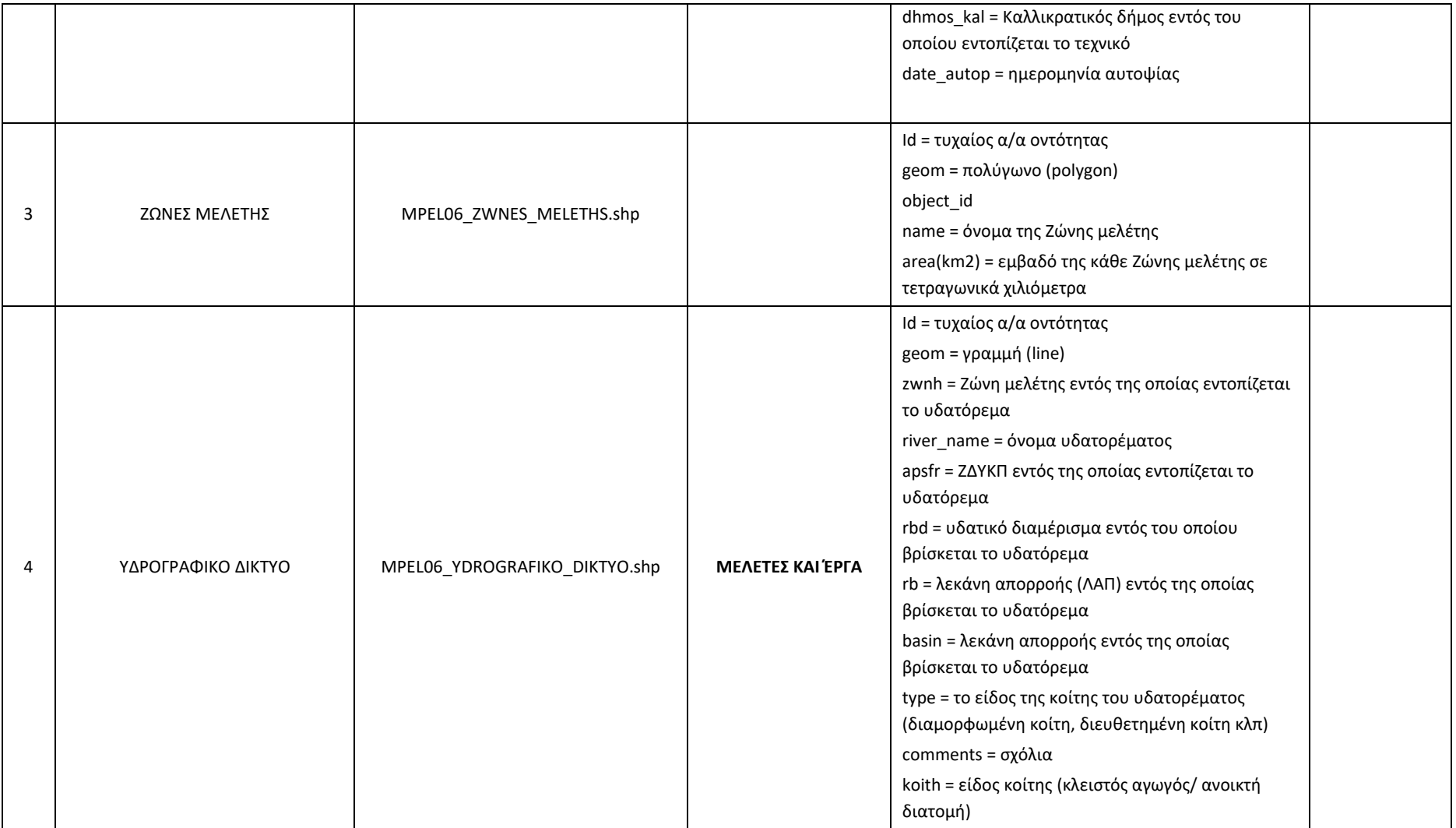

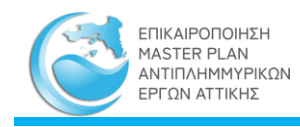

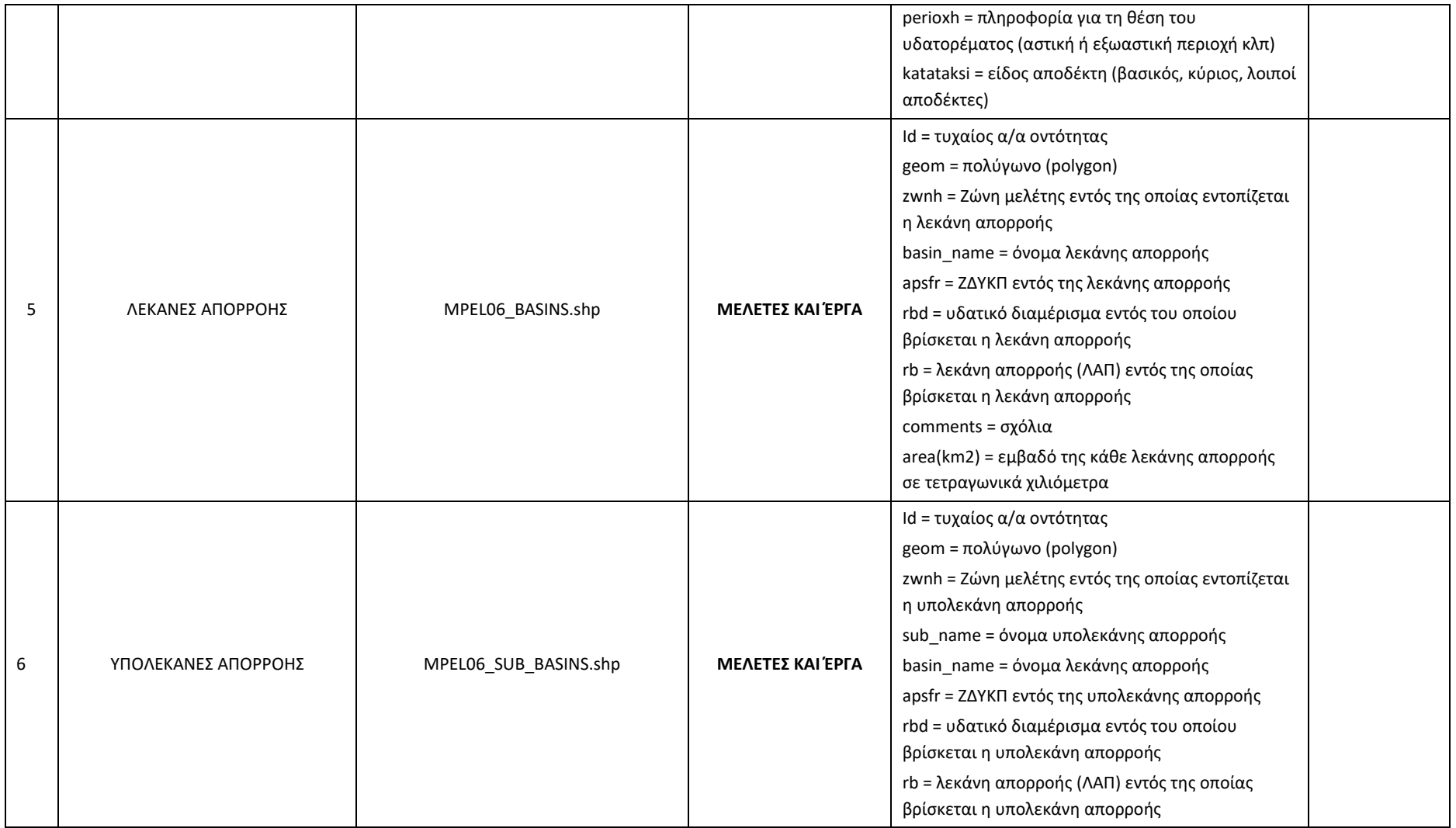

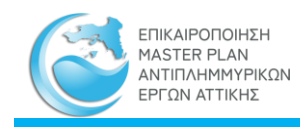

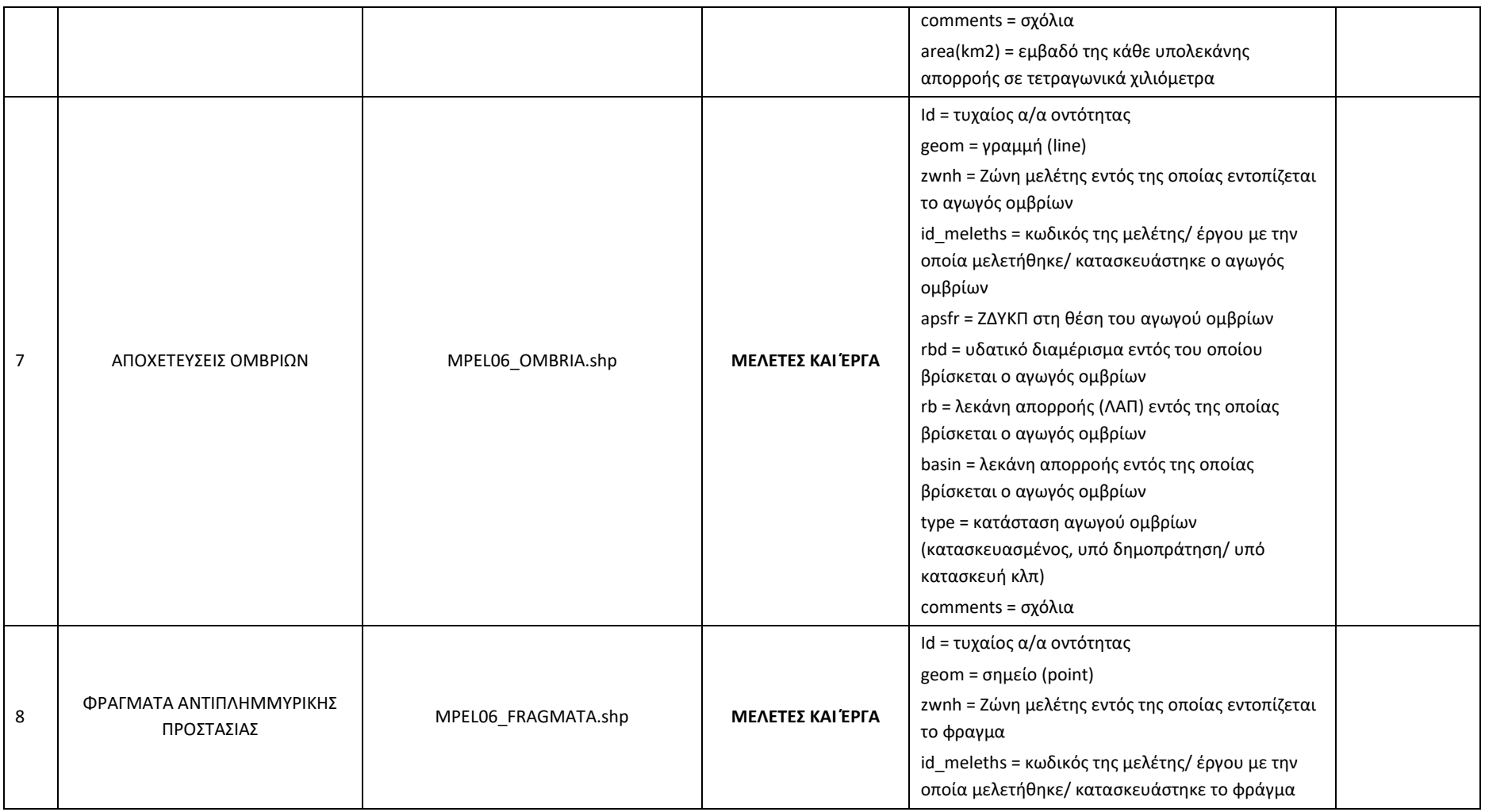

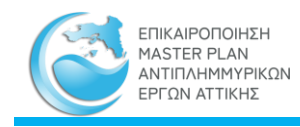

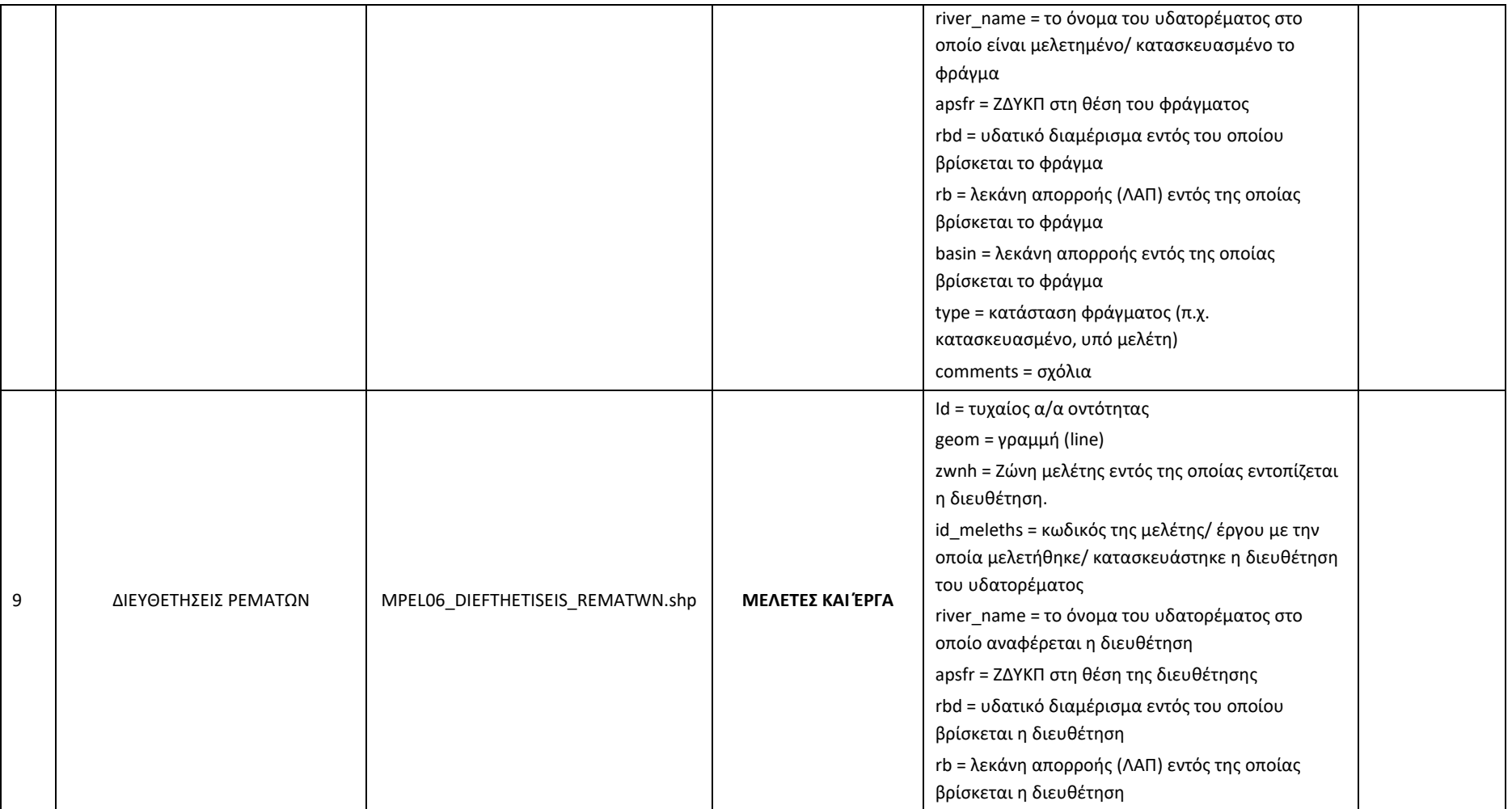

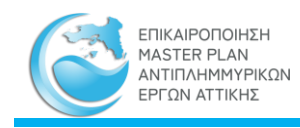

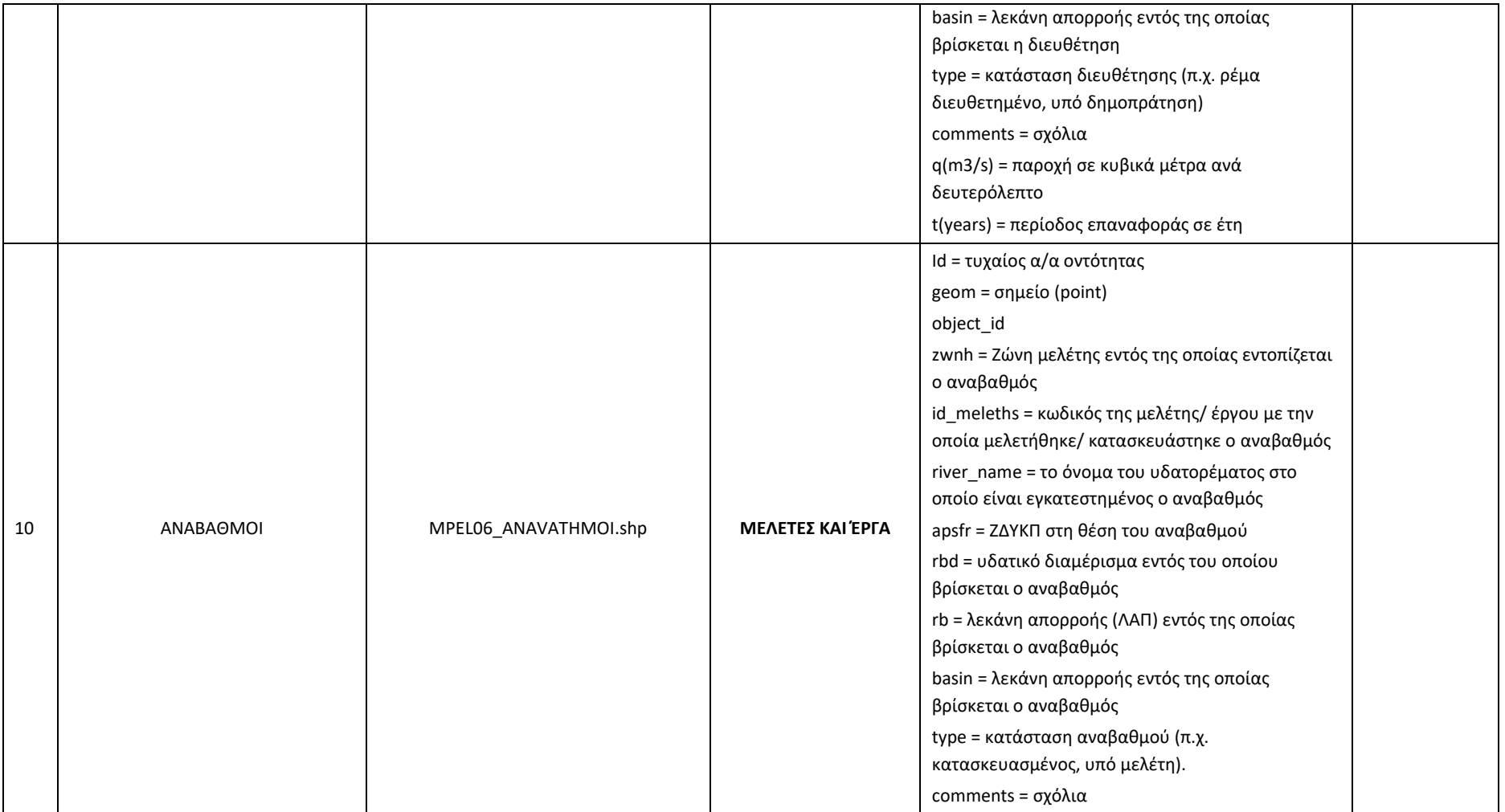

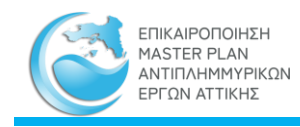

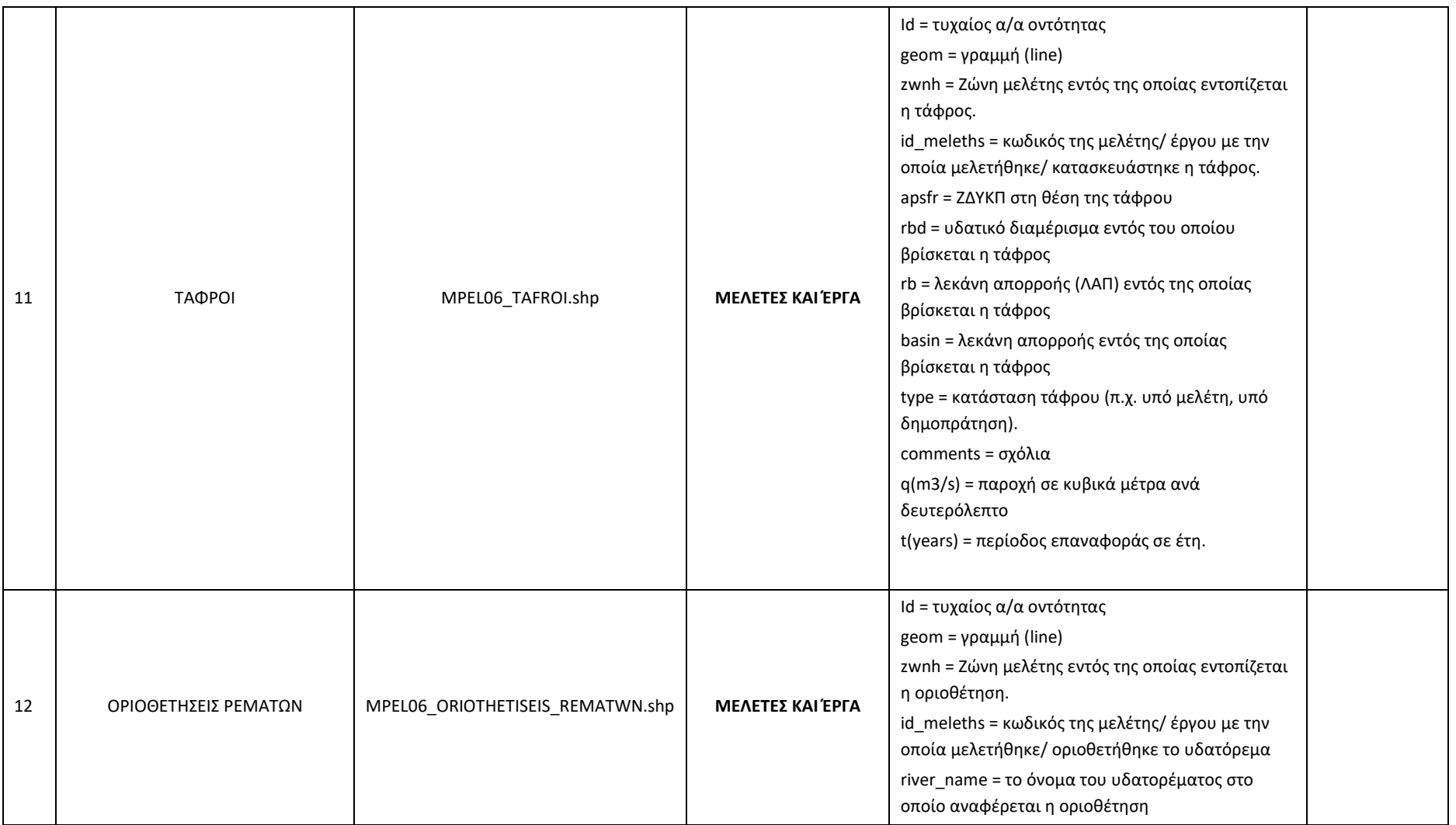

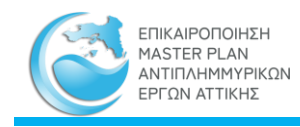

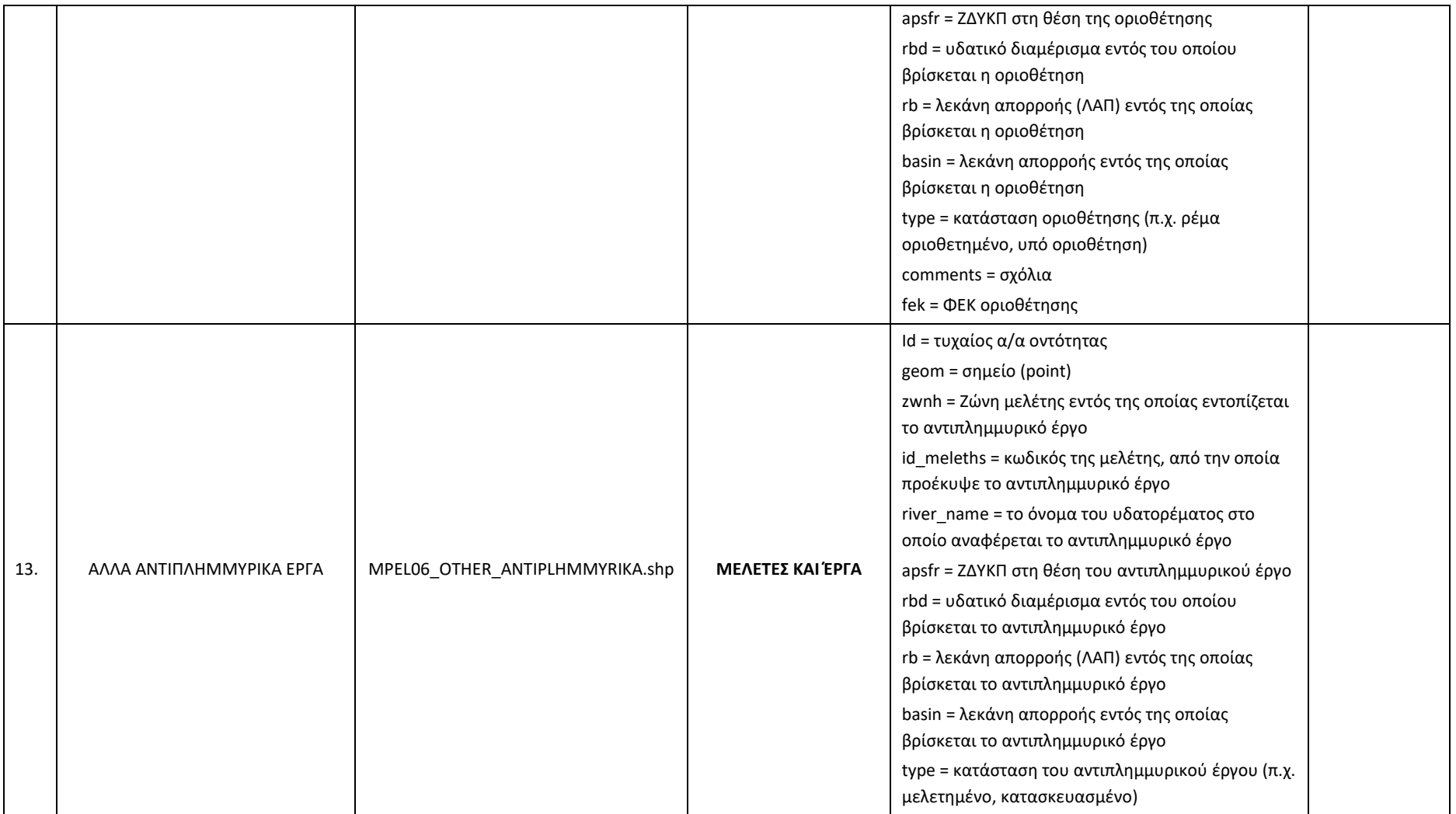

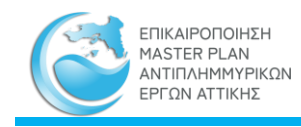

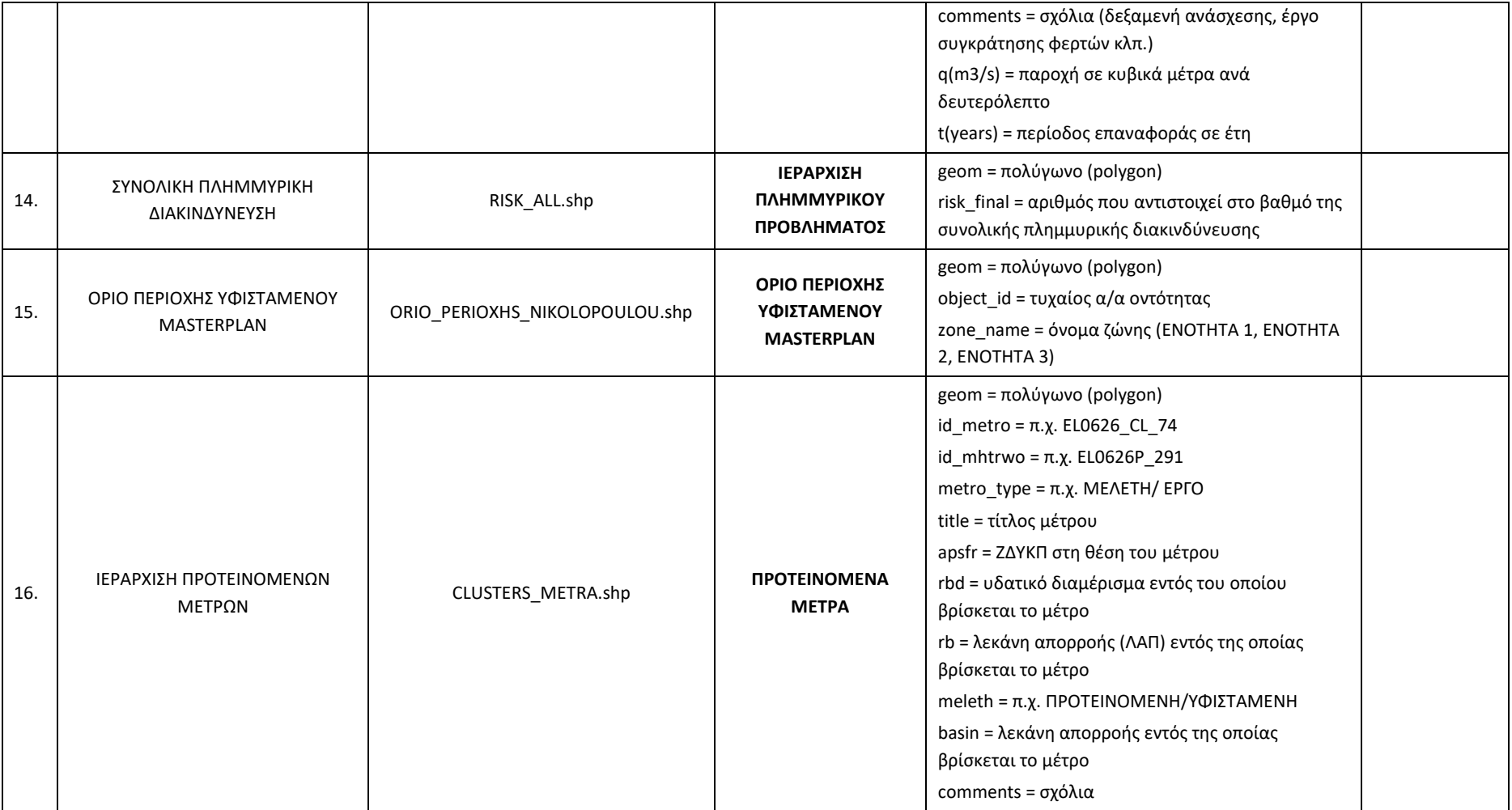

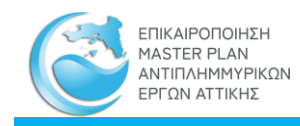

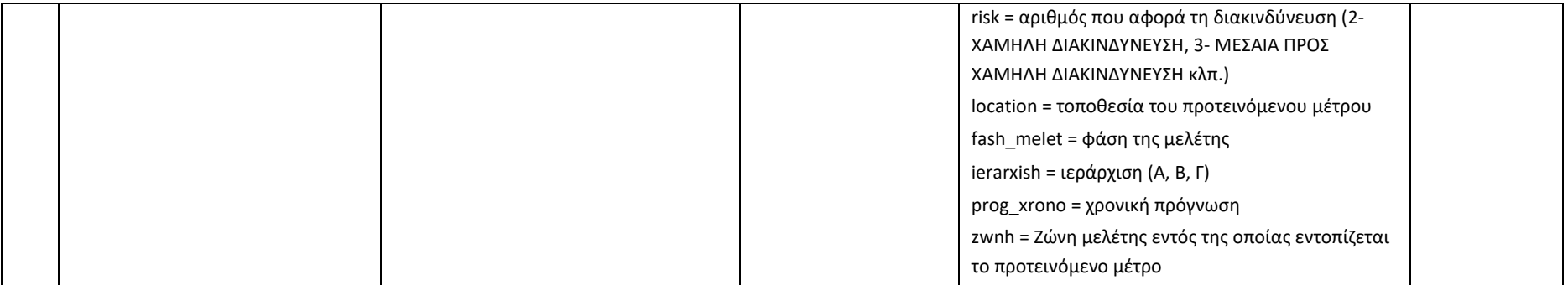

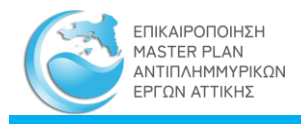

## **2.3.2.2 Στατικοί Χάρτες**

Οι στατικοί χάρτες που συνοδεύουν τα παραδοτέα των ζωνών μελέτης διατίθενται σε μορφή pdf και είναι προσβάσιμοι μέσω των αντίστοιχων σελίδων του μενού «ΠΕΡΙΟΧΗ ΜΕΛΕΤΗΣ».

## **2.3.2.3 Διαδραστικές εικόνες και χάρτες**

Εντός της διαδικτυακής εφαρμογής διατίθενται επίσης διαδραστικές εικόνες, δίνοντας την δυνατότητα στους χρήστες να αλληλεπιδρούν και να ελέγχουν δυναμικά την παρουσίαση της πληροφορίας που τους ενδιαφέρει. Οι διαδραστικές αυτές εικόνες είναι προσβάσιμες στις παρακάτω ιστοσελίδες:

**Περιοχή Μελέτης:** ο χρήστης δύναται να επιλέγει μέσω της διαθέσιμης διαδραστικής εικόνας την ζώνη μελέτης που τον ενδιαφέρει, οδηγώντας τον στην συνέχεια στην ιστοσελίδα που σχετίζεται με αυτήν και στην οποία δίνονται γενικές πληροφορίες, σχέδια, τεύχη και παραρτήματα που την αφορούν.

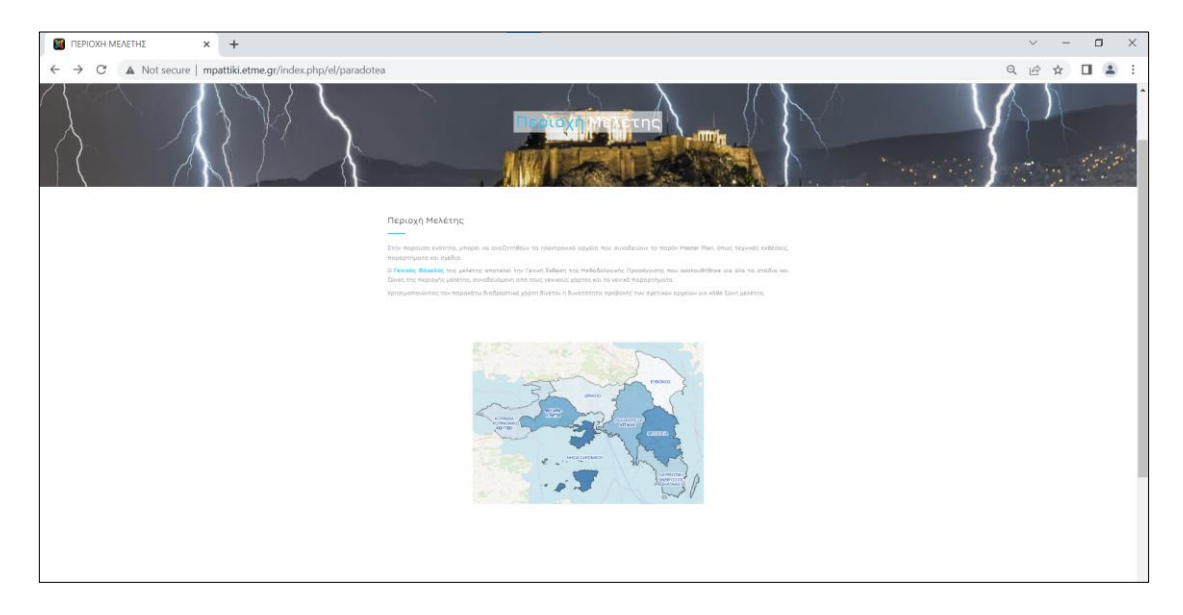

Σχήμα 19. Διαδραστική εικόνα στην ιστοσελίδα της «Περιοχής Μελέτης»

<span id="page-53-0"></span>**Μητρώο Μελετών και Έργων**: ο χρήστης δύναται μέσω της διαδραστικής εικόνας να επιλέγει την ζώνη που τον ενδιαφέρει, προκειμένου να εντοπίσει στο μητρώο όλες εκείνες τις μελέτες και έργα που έχουν καταγραφεί στο πλαίσιο του Master Plan και αφορούν την συγκεκριμένη ζώνη μελέτης.

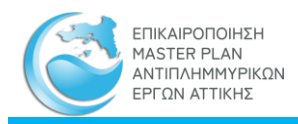

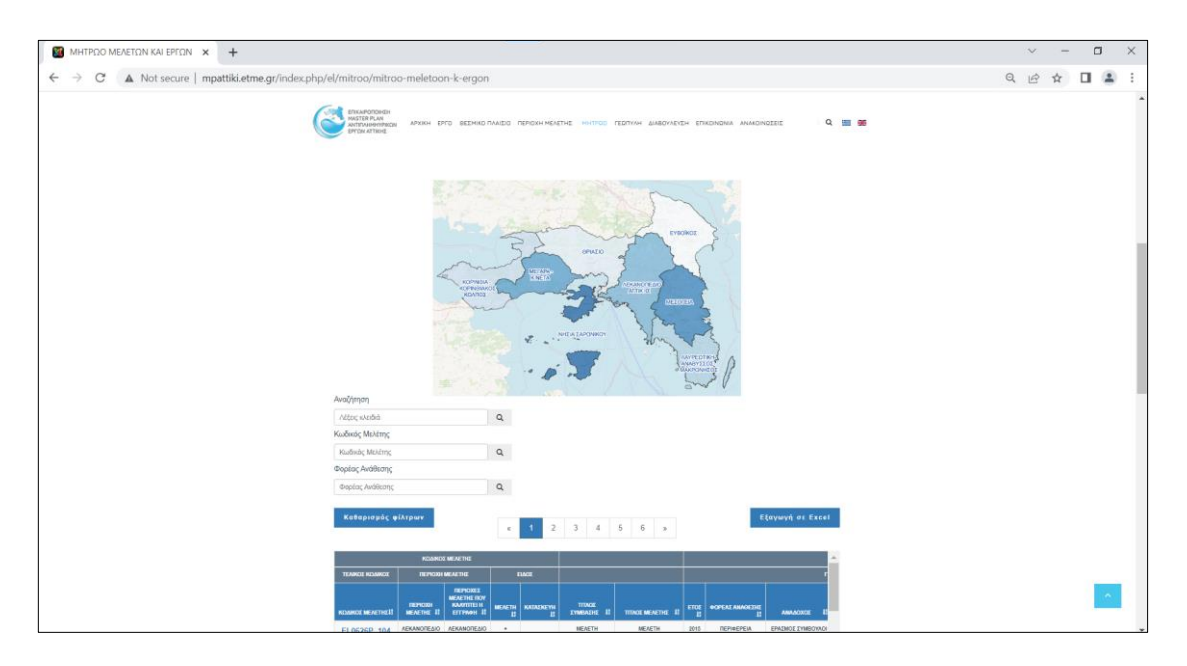

<span id="page-54-0"></span>Σχήμα 20. Διαδραστική εικόνα στην ιστοσελίδα του Μητρώου Μελετών και Έργων

**Εθνικό Μητρώο Καταγραφής Τοπογραφικών Αποτυπώσεων:** ο χρήστης δύναται να επιλέξει μέσω του διαθέσιμου διαδραστικού χάρτη, το τεχνικό για το οποίο υπάρχει διαθέσιμη η πληροφορία της τοπογραφικής αποτύπωσης.

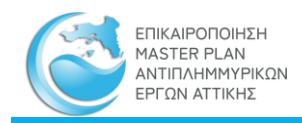

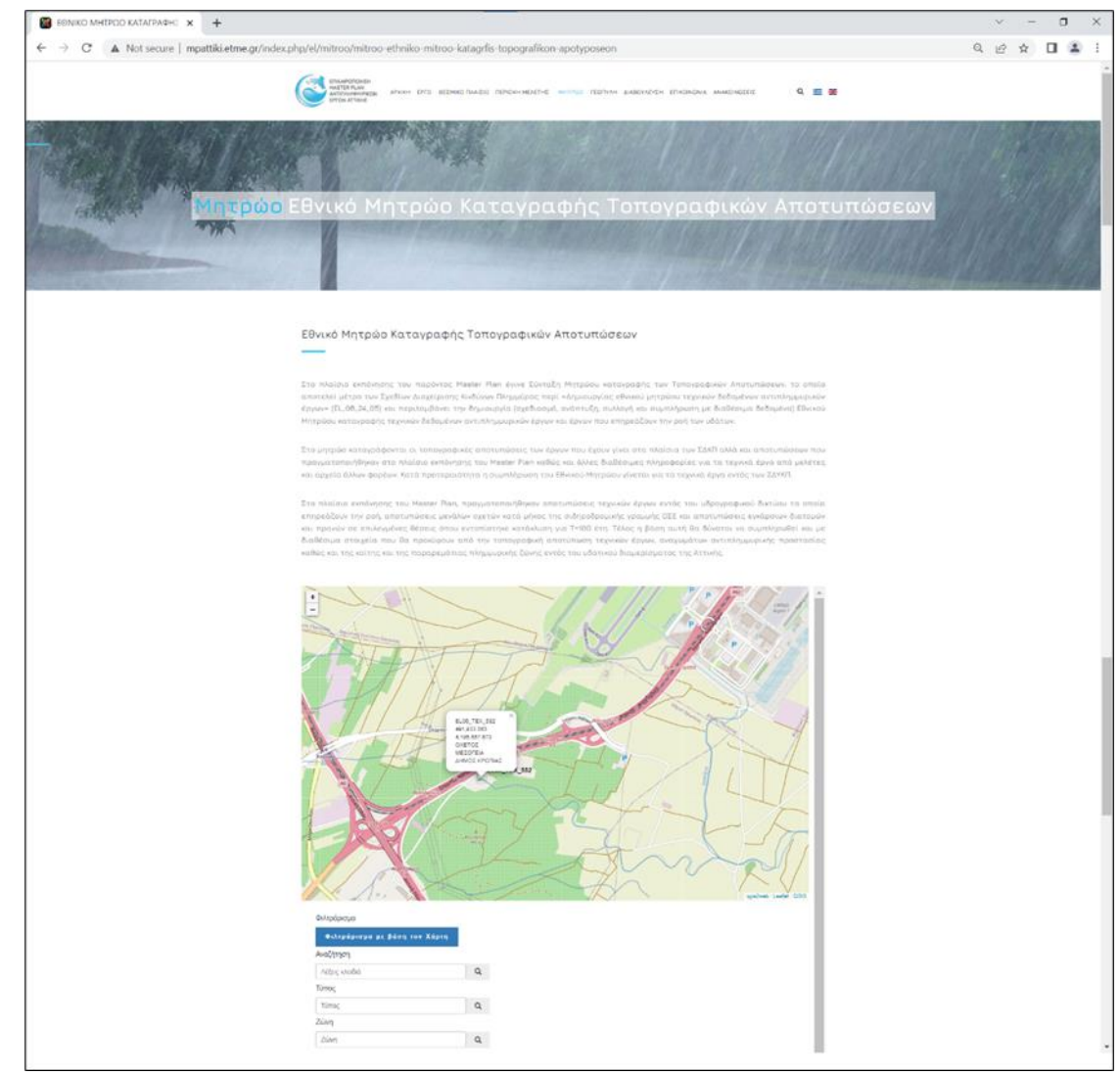

Σχήμα 21. Διαδραστικός χάρτης στην ιστοσελίδα του Εθνικού Μητρώου Καταγραφής Τοπογραφικών Αποτυπώσεων

<span id="page-55-0"></span>**Μητρώο θέσεων αυτοψίας:** αντίστοιχα με το μητρώο των τοπογραφικών αποτυπώσεων ο χρήστης δύναται να επιλέξει μέσω του διαθέσιμου διαδραστικού χάρτη, το τεχνικό για το οποίο υπάρχει διαθέσιμη η πληροφορία της αυτοψίας.

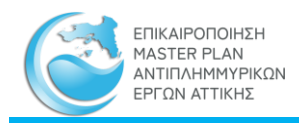

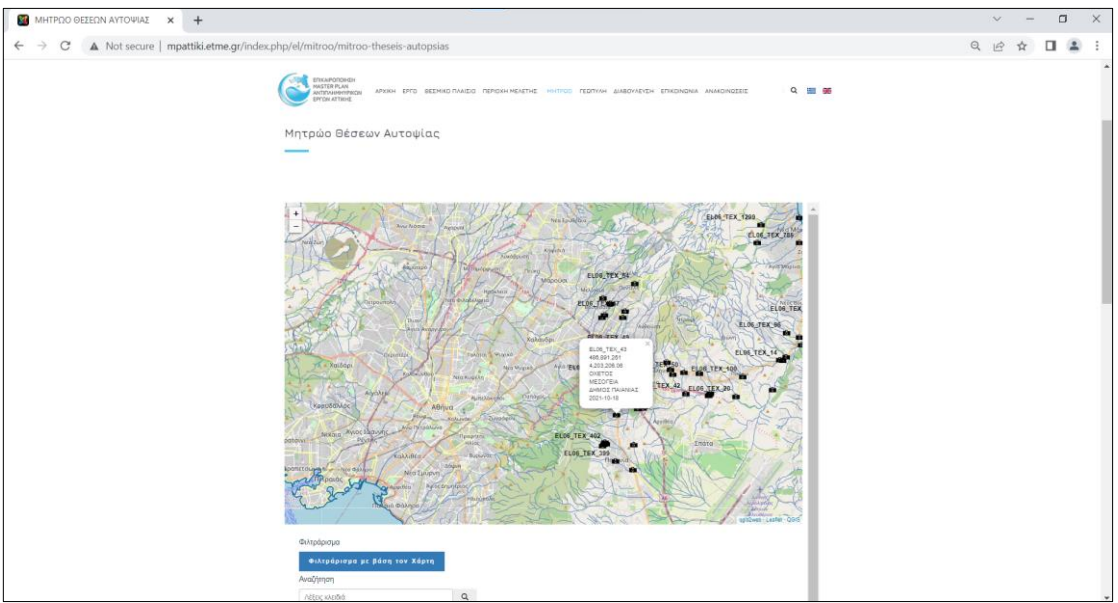

<span id="page-56-0"></span>Σχήμα 22. Διαδραστικός χάρτης στην ιστοσελίδα του Μητρώου Θέσεων Αυτοψίας

**Μητρώο Προτεινόμενων Μέτρων και Δράσεων:** ο χρήστης δύναται να επιλέξει μέσω του διαθέσιμου διαδραστικού χάρτη, το πολύγωνο της περιοχής που τον ενδιαφέρει προκειμένου να αντλήσει την πληροφορία των προτεινόμενων μέτρων.

Αύγουστος 2022

Για την ΕΤΜΕ: ΠΕΠΠΑΣ και ΣΥΝΕΡΓΑΤΕΣ Ε.Ε

Ι. Πέππας